# Package 'mratios'

June 19, 2020

Type Package

Title Ratios of Coefficients in the General Linear Model

Version 1.4.2

Date 2020-06-19

Author Gemechis Djira [aut], Mario Hasler [aut], Daniel Gerhard [aut], Lawrence Segbehoe [aut], Frank Schaarschmidt [aut, cre]

Maintainer Frank Schaarschmidt <schaarschmidt@biostat.uni-hannover.de>

**Depends**  $R (= 2.12.0)$ 

Suggests nlme

Imports mvtnorm, multcomp, survival, survPresmooth, stats

# **Description**

Performs (simultaneous) inferences for ratios of linear combinations of coefficients in the general linear model, linear mixed model, and for quantiles in a one-way layout. Multiple comparisons and simultaneous confidence interval estimations can be performed for ratios of treatment means in the normal one-way layout with homogeneous and heterogeneous treatment variances, according to Dilba et al. (2007) <https://cran.r-project.org/doc/Rnews/Rnews\_2007-1.pdf> and Hasler and Hothorn (2008) <doi:10.1002/bimj.200710466>. Confidence interval estimations for ratios of linear combinations of linear model parameters like in (multiple) slope ratio and parallel line assays can be carried out. Moreover, it is possible to calculate the sample sizes required in comparisons with a control based on relative margins. For the simple twosample problem, functions for a t-test for ratio-formatted hypotheses and the corresponding confidence interval are provided assuming homogeneous or heterogeneous group variances.

License GPL-2

NeedsCompilation no

Repository CRAN

Date/Publication 2020-06-19 08:50:06 UTC

# <span id="page-1-0"></span>R topics documented:

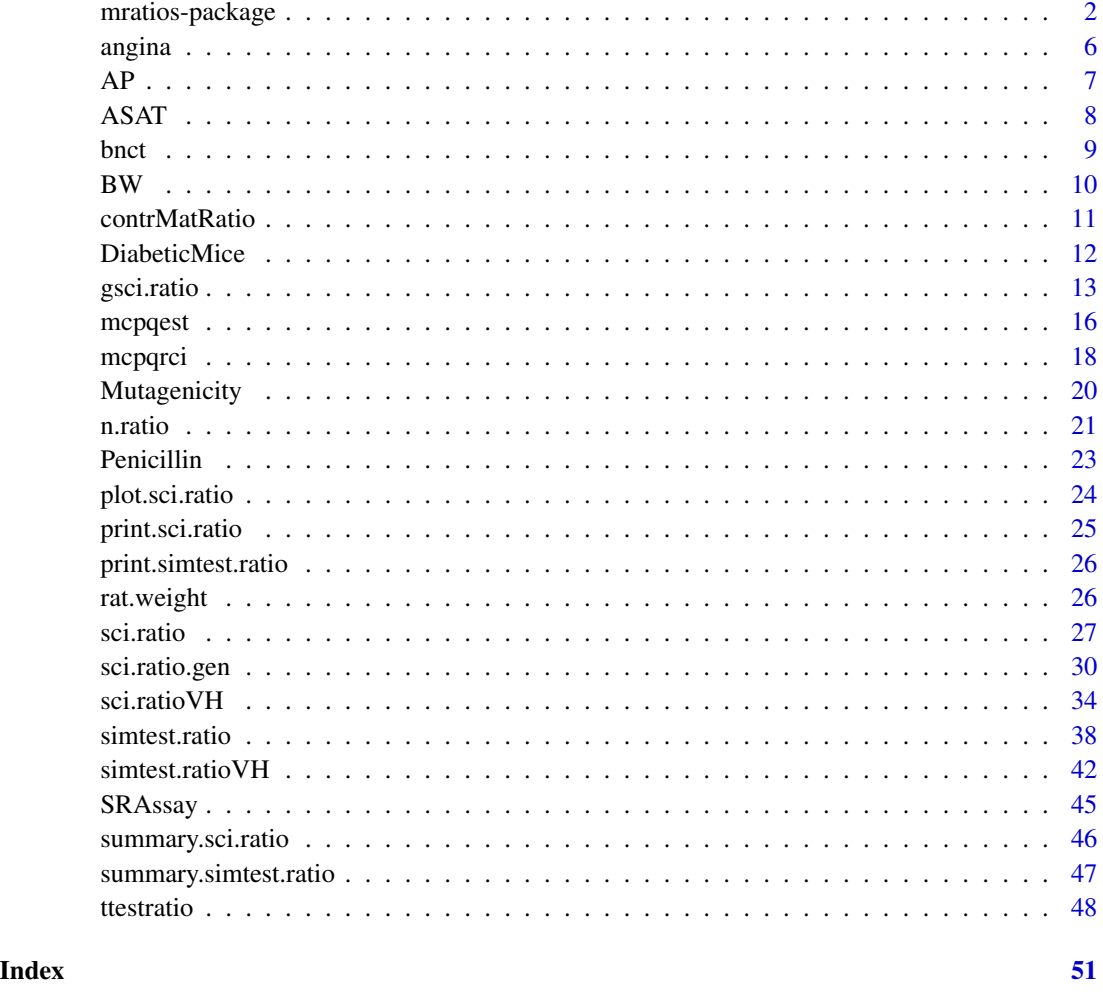

mratios-package *mratios*

# Description

With this package, it is possible to perform (simultaneous) inferences for ratios of linear combinations of coefficients in the general linear model. In particular, tests and confidence interval estimations for ratios of treatment means in the normal one-way layout and confidence interval estimations like in (multiple) slope ratio and parallel line assays can be carried out. Moreover, it is possible to calculate the sample sizes required in comparisons with a control based on relative margins. For the simple two-sample problem, functions for a t-test for ratio-formatted hypotheses and Fieller confidence intervals are provided assuming homogeneous or heterogeneous group variances.

### Author(s)

Gemechis Dilba Djira, Mario Hasler, Daniel Gerhard, Frank Schaarschmidt

Maintainer: Frank Schaarschmidt <schaarschmidt@biostat.uni-hannover.de>

### References

*Dilba, G., Bretz, F., and Guiard, V. (2006).* Simultaneous confidence sets and confidence intervals for multiple ratios. *Journal of Statistical Planning and Inference 136, 2640-2658.*

*Dilba, G., Bretz, F., Hothorn, L.A., and Guiard, V. (2006).* Power and sample size computations in simultaneous tests for non-inferiority based on relative margins. *Statistics in Medicine 25, 1131-1147.*

*Dilba, G., Guiard, V., and Bretz, F.* On the efficiency of ratio formatted hypotheses (submitted).

*Kieser, M. and Hauschke, D. (2000).* Statistical methods for demonstrating equivalence in crossover trials based on the ratio of two location parameters. *Drug Information Journal 34, 563-568.*

*Tamhane, A.C. and Logan, B.R. (2004).* Finding the maximum safe dose level for heteroscedastic data. *Journal of Biopharmaceutical Statistics 14, 843-856.*

*Hasler, M. and Hothorn, L.A. (2008).* Multiple contrast tests in the presence of heteroscedasticity. *Biometrical Journal 50, 793-800.*

### See Also

Multiple comparisons for differences of means: multcomp

# Examples

```
library(mratios)
```

```
############################################################
```

```
# # # ttestratio:
# Two-sample test and confidence interval
# for comparison of means, allowing for heteroscedasticity
data(ASAT)
ASAT
ttestratio(ASAT~group, data=ASAT, alternative="less", base=1,
rho=1.25, var.equal=TRUE)
data(Mutagenicity)
boxplot(MN~Treatment, data=Mutagenicity)
# It seems to be inappropriate to assume homogeneous variances:
# 1) comparing whether the active control is more effective
# than vehicle control
ttestratio(MN~Treatment,
data=subset(Mutagenicity, Treatment=="Cyclo25"|Treatment=="Vehicle"),
```

```
# 2) lowest dose vs. vehicle control
ttestratio(MN~Treatment,
 data=subset(Mutagenicity, Treatment=="Hydro30"|Treatment=="Vehicle"),
 alternative="greater", rho=1, var.equal=FALSE)
#########################################################
# # # sci.ratio:
# Calculation of simultaneous confidence intervals for ratios
# of linear combinations of treatment means in a one-way ANOVA model
data(BW)
boxplot(Weight~Dose, data=BW)
# Body weights of a 90-day chronic toxicology study on rats
# with a control (1) and three dose groups (2,3,4).
# Calculate upper confidence limits for the ratio of means
# of the three dose groups vs. the control group:
# Which of the doses lead to not more than 90 percent weight loss
# compared to the control group:
m21 <- sci.ratio(Weight~Dose, data=BW, type="Dunnett",
 alternative="greater")
summary(m21)
plot(m21, rho0=0.9)
###########################################################
# # # simtest.ratio: Simultaneous tests for ratios of means
## Not run:
data(AP)
boxplot(prepost~treatment, data=AP)
# Test whether the differences of doses 50, 100, 150 vs. Placebo
# are non-inferior to the difference Active Control vs. Placebo
NC <- rbind(
"(D100-D0)" = c(0,-1,1,0,0),
"(D150-D0)" = c(0,-1,0,1,0),
 "(D50-D0)" = c(0,-1,0,0,1))
DC \leftarrow \text{rbind}()"(AC-D0)" = c(1, -1, 0, 0, 0),
"(AC-D0)" = c(1,-1,0,0,0),
" (AC-D0)" = c(1,-1,0,0,0))
```

```
NC
DC
stAP <- simtest.ratio(prepost ~ treatment, data=AP,
Num.Contrast=NC, Den.Contrast=DC, Margin.vec=c(0.9,0.9,0.9))
summary(stAP)
## End(Not run)
#####################################################################
# # # sci.ratio.gen:
# Simultaneous confidence intervals for ratios of coefficients
# in the general linear model:
# Slope-ratio assay, data from Jensen(1989), Biometrical Journal 31,
# 841-853.
data(SRAssay)
SRAssay
# In this problem, the interest is in simultaneous estimation
# of the ratios of slopes relative to the slope of the standard
# treatment.
# First it is needed to carefully define the vector of responses
# and the design matrix of th general linear model:
# The design matrix can be constructed using model.matrix,
# and the vector of the response variable can be extracted
# from the dataframe.
X <- model.matrix(Response~Treatment:Dose, data=SRAssay)
Response <- SRAssay[,"Response"]
# The response vector and the design matrix are:
X
Response
# The following coefficients result:
lm(Response~0+X)
# where the last four coefficients are the estimated slopes
# of the control treatment and the three new treatments
# Contrasts for the ratios of the slopes of the three new treatments
# vs. the control are then defined as:
Num.Contrast \leq matrix(c(0,0,1,0,0,0)0,0,0,1,0,
                         0,0,0,0,1),nrow=3,byrow=TRUE)
```
<span id="page-5-0"></span>6 angina

```
Den.Contrast <- matrix(c(0,1,0,0,0,
                        0,1,0,0,0,
                        0,1,0,0,0),nrow=3,byrow=TRUE)
summary(sci.ratio.gen(Y=Response, X=X,
Num.Contrast=Num.Contrast, Den.Contrast=Den.Contrast))
########################################################################
# # # n.ratio: Sample size computations in comparisons with a
# control based on relative margins.
 #
 # Example 1: Sample size calculation in tests for non-inferiority
 # (two-sample case)(Laster and Johnson (2003),
 # Statistics in Medicine 22:187-200)
     n.ratio(m=1, rho=0.8, Power=0.8, CV0=0.75, rho.star=1,
     alpha=0.05)
 #
 # Example 2: Sample size calculation in simultaneous tests for
 # non-inferiority
 # (Dilba et al. (2006), Statistics in Medicine 25: 1131-1147)
     n.ratio(m=3, rho=0.7, Power=0.8, CV0=0.5, rho.star=0.95,
     alpha=0.05)
```
angina *The angina data set*

# Description

Dose response study of a drug to treat Angina pectoris. Response variable was the duration of painfree walking after treatment, relative to the values before treatment. Large values indicate positive effects on patients. Data set taken from Westfall et al. (1999), p. 164.

# Usage

data(angina)

# Format

A data frame with 50 observations on the following 2 variables.

dose a factor with levels 0, 1, 2, 3, 4

<span id="page-6-0"></span>response a numeric vector giving the change from pretreatment as measured in minutes of painfree walking.

### Details

```
See Westfall et al. (1999, p. 164)
```
### Source

P. H. Westfall, R. D. Tobias, D. Rom, R. D. Wolfinger, Y. Hochberg (1999). Multiple Comparisons and Multiple Tests Using the SAS System. Cary, NC: SAS Institute Inc.

#### References

angina(multcomp)

### Examples

```
library(mratios)
```
data(angina)

str(angina)

plot(response~dose, data=angina)

AP *Angina pectoris data*

### Description

A data set is generated (from normal distribution) to imitate the summary statistics in Table II of Bauer et al. (1998). In the experiment, patients with chronic stable angina pectoris were randomized to five treatment arms (placebo, three doses of a new compound, and an active control). The primary endpoint is the difference in the duration of an exercise test before and after treatment.

# Usage

data(AP)

# Format

A data frame with 303 observations on the following 2 variables.

prepost a numeric vector, the difference post treatment measurement minus pre treatment measurement

treatment a factor with levels AC (the active control), D0 (the zero dose, placebo), and D50, D100, D150, the three dose groups of the new compound.

### <span id="page-7-0"></span>Source

*Bauer, P., Roehmel, J., Maurer, W., and Hothorn, L. (1998).* Testing strategies in multi-dose experiments including active control. *Statistics in Medicine 17, 2133-2146.*

# Examples

library(mratios) data(AP) str(AP) boxplot(prepost ~ treatment, data=AP) by(AP,AP\$treatment, function(x){mean(x\$prepost)}) by(AP,AP\$treatment, function(x){sd(x\$prepost)})

# ASAT *ASAT data*

### Description

Data from a toxicity study: ASAT values of the serum of female Wistar rats six months after application

#### Usage

data(ASAT)

# Format

A data frame with 34 observations on the following 2 variables.

group a factor with two levels KON, and TREAT, where KON is the control group consisting of 19 subjects and TREAT is the treatment group consisting of only 15 subjects due to mortality

ASAT a numeric vector containing values of the response variable

# Details

The objective is to test that ASAT values of treatment group are not relevantly heightened compared to the control group, where average ASAT value which is more than 25 percent higher than the average of the control group is defined as relevant.

#### Source

*Hauschke, D. (1999).* Biometrische Methoden zur Auswertung und Planung von Sicherheitsstudien. *Habilitationsschrift, Fachbereich Statistik, Universtaet Dortmund.*

<span id="page-8-0"></span>bnct 9

# Examples

```
library(mratios)
data(ASAT)
str(ASAT)
boxplot(ASAT~group, data=ASAT)
```
bnct *Boron neutron capture therapy (BNCT)*

### Description

Death times (in days) from a study to determine the efficacy of BNCT in treating therapeutically refractory F98 glioma.

### Usage

data("bnct")

# Format

A data frame with 30 observations on the following 3 variables.

trt a numeric vector: Treatment (1=untreated, 2=radiated, 3=radiated + BPA)

time a numeric vector: Death time or on-study time, days

death a numeric vector: Death indicator (1=dead, 0=alive)

# Details

A right censored data from a study performed to determine the efficacy of boron neutron capture therapy (BNCT) in treating the therapeutically refractory F98 glioma, using boronophenylalanine (BPA) as the capture agent. F98 glioma cells were implanted into the brains of rats. Three groups of rats each with 10 rats were studied. One group went untreated, another was treated only with radiation, and the third group received radiation plus an appropriate concentration of BPA.

### Source

Klein and Moeschberger (2006). *Survival Analysis: Techniques for Censored and truncated data,* 2nd edition. Springer, New York.

# Examples

```
data(bnct)
 str(bnct)
with(bnct, mcpqdci(y = time, f = trt, event = death, TRUE))
with(bnct, mcpqrci(y = time, f = trt, event = death, TRUE))
```
BW *Body weights measured in a toxicological study*

# Description

Body weights of a 90-day chronic toxicological study on rats with a control and three dose groups.

### Usage

data(BW)

# Format

A data frame with 60 observations on the following 2 variables.

Weight a numeric vector containing the bodyweights of rats

Dose a factor with levels 1, 2, 3, 4, specifying the dose groups, where 1 is the control group

# Source

*Hothorn, L.A. (2004):* Statistische Auswerteverfahren. In: *Regulatorische Toxikologie (Reichl, F.X., ed.).* Springer Verlag Heidelberg, pp. 167-181.

# Examples

```
library(mratios)
```
data(BW)

str(BW)

boxplot(Weight~Dose, data=BW)

<span id="page-9-0"></span>

<span id="page-10-0"></span>contrMatRatio *Creates numerator and denominator contrast matrices for ratio-based hypotheses for common multiple comparison and trend test problems*

# Description

Creates numerator and denominator contrast matrices for some common multiple comparison and trend test problems. These matrices are internally used by the sci.ratio and simtest.ratio functions. The contrMatRatio function is a modification of the function contrMat (multcomp).

Whether the given definitions of contrast matrices for trend test problems in terms of ratios make sense and how they are to be interpreted is to be discussed.

### Usage

```
contrMatRatio(n, type = c("Tukey", "Dunnett", "Sequen",
 "AVE", "GrandMean", "Changepoint", "Marcus", "McDermott",
 "Williams", "UmbrellaWilliams"), base = 1)
```
# Arguments

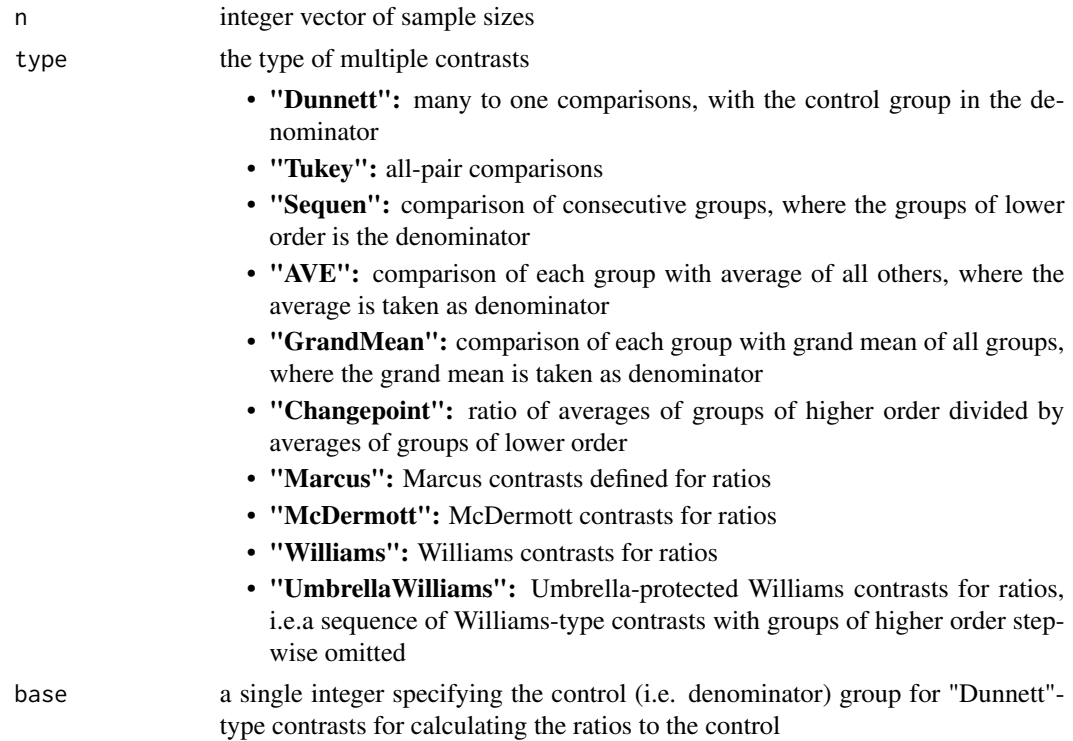

# Details

This is a simple adaption of the contrMat function in the package multcomp for ratio hypotheses.

# <span id="page-11-0"></span>Value

A list containing:

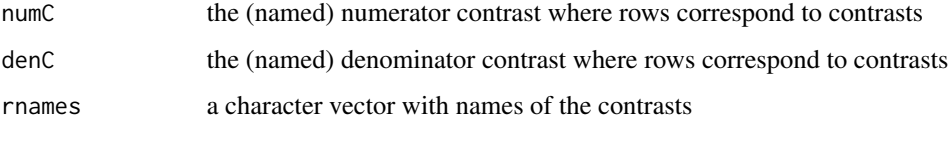

and the type of contrast as attr.

# Author(s)

Frank Schaarschmidt and Daniel Gerhard by modifying the code of contrMat(multcomp)

# See Also

contrMat(multcomp)

# Examples

library(mratios)

```
n=c(A=10,B=20,Z=10,D=10)
contrMatRatio(n=n, type="Dunnett", base=1)
contrMatRatio(n=n, type="Dunnett", base=3)
contrMatRatio(n=n, type="Tukey")
contrMatRatio(n=n, type="Sequen")
contrMatRatio(n=n, type="AVE")
contrMatRatio(n=n, type="GrandMean")
contrMatRatio(n=n, type="Williams")
contrMatRatio(n=n, type="UmbrellaWilliams")
```
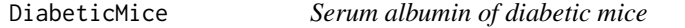

### Description

The amounts of nitrogen-bound bovine serum albumen produced by three groups of diabetic mice

# Usage

data("DiabeticMice")

### <span id="page-12-0"></span>gsci.ratio 13

### Format

A data frame with 57 observations on the following 2 variables.

group a factor with levels alloxan insulin normal

response Amounts of nitrogen-bound bovine serum albumen produced by the mice

# Details

The 57 observations of the amounts of nitrogen-bound bovine serum albumen produced by three groups of diabetic mice, these being normal, alloxan diabetic and alloxan diabetic treated with insulin.

### Source

Hand, D. J., Daly, F., McConway, K., Lunn, D. and Ostrowski, E. (1994). *A Handbook of Small Data Sets.* Chapman & Hall/CRC, London.

### Examples

```
data(DiabeticMice)
str(DiabeticMice)
boxplot(response~group, data = DiabeticMice)
```

```
y <- DiabeticMice$response
f <- DiabeticMice$group
mcpqdci(y, f)
mcpqrci(y, f)
```
gsci.ratio *Simultaneous confidence intervals for ratios of linear combinations of parameters.*

# Description

This function calculates simultaneous confidence intervals for ratios of user-defined linear combinations, given a vector parameter estiamtes and a corresponding variance-covariance matrix. Beside unadjusted intervals, multiplicity adjustments are available using quantiles of a multivariate Normal- or t-distribution. The function provides a more general, but less user-friendly function to calculate ratios of mean parameters from linear (mixed models).

### Usage

```
gsci.ratio(est, vcmat, Num.Contrast, Den.Contrast,
degfree = NULL, conf<math>ilevel = 0.95, alternative = "twossided",
adjusted = TRUE)
```
### **Arguments**

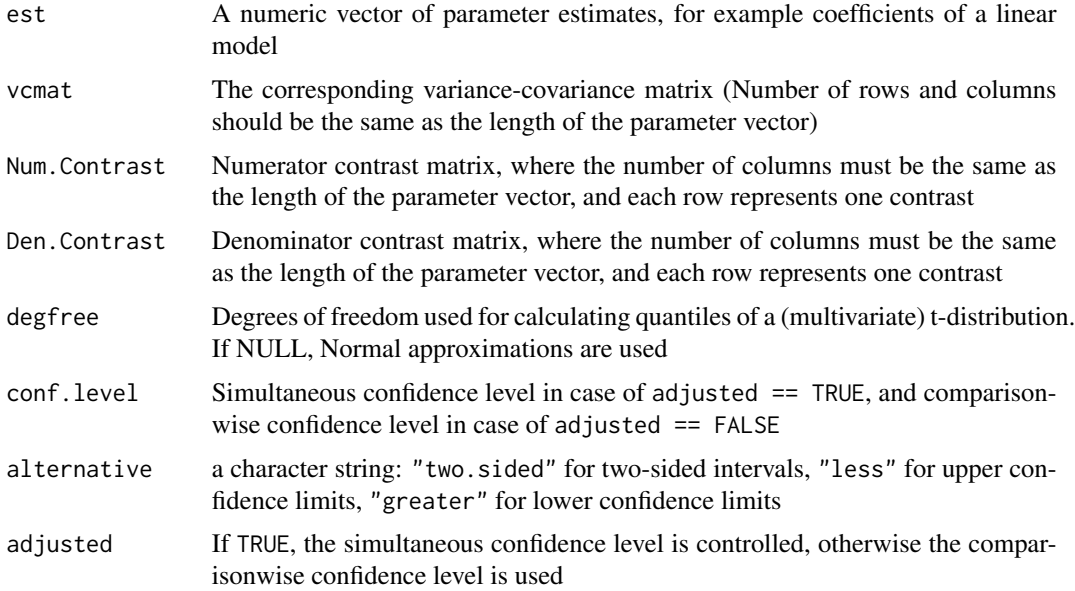

# Details

Given a parameter vector and its corresponding covariance matrix from a linera model fit, approximate simultaneous confidence intervals for several ratios of linear combinations of these parameters are calculated. For simultaneous confidence intervals (adjusted=TRUE) the plug-in method is used (plugging the maximum likelihood estimates of the ratios to obtain the correlation matrix for calculating quantiles of a multivariate t or normal distribution).

Linear combinations can be defined by providing matrices for the nominator and the denominator; some pre-defined contrasts can be constructed by the function contrMatRatio. (These may be weighted for different sample sizes.)

### Value

An object of class "sci.ratio" and "gsci.ratio", containing a list with elements:

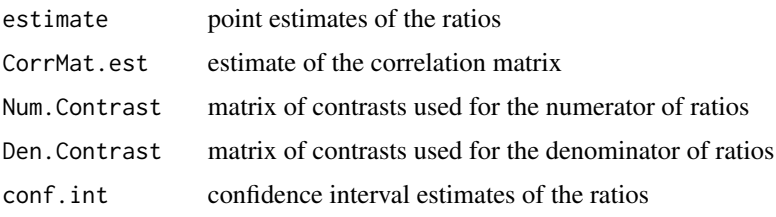

And some further elements to be passed to print and summary functions.

# Author(s)

Daniel Gerhard & Frank Schaarschmidt adapting code of Gemechis Dilba Djira

### gsci.ratio 15

### References

The general methodology of constructing inference for ratios of linear model parameters can be found in:

*Zerbe G.O., (1978):* On Fieller's Theorem and the General Linear Model. The American Statistician 32(3), 103-105.

*Young D.A., Zerbe G.O., Hay W.W. (1997):* Fieller's Theorem, Scheffe's simultaneous confidence intervals, and ratios of parameters of linear and nonlinear mixed-effect models. Biometrics 53(3), 835-847.

*Djira G.D.(2010)*: Relative Potency Estimation in Parallel-Line Assays - Method Comparison and Some Extensions. Communications in Statistics - Theory and Methods 39(7), 1180-1189.

However, when adjusted=TRUE, the quantiles are not obtained as described in Zerbe(1978) or Young et al. (1997), but by adapting the 'plug-in' method described for the completely randomized one-way layout in

*Dilba, G., Bretz, F., and Guiard, V. (2006):* Simultaneous confidence sets and confidence intervals for multiple ratios. Journal of Statistical Planning and Inference 136, 2640-2658.

A simulation study of the performance of these methods in linear mixed models:

*Schaarschmidt and Djira(2016):* Simultaneous Confidence Intervals for Ratios of Fixed Effect Parameters in Linear Mixed Models. Communications in Statistics - Simulation and Computation 45:5, 1704-1717. DOI: 10.1080/03610918.2013.849741

### See Also

glht(multcomp) for simultaneous CI of differences of means, and function sci.ratio.gen(mratios)

### Examples

```
library(mratios)
```
##############################################################

```
# A 90-days chronic toxicity assay:
# Which of the doses (groups 2,3,4) do not show a decrease in
# bodyweight more pronounced than 90 percent of the bodyweight
# in the control group?
#############################################################
data(BW)
boxplot(Weight~Dose,data=BW)
lmfit <- lm(Weight~Dose-1, data=BW)
est <- coefficients(lmfit)
vc <- vcov(lmfit)
CMAT <- contrMatRatio(table(BW$Dose), type="Dunnett")
BWnoninf <- gsci.ratio(est, vc, CMAT$numC, CMAT$denC,
```
alternative="greater", degfree=lmfit\$df.residual)

### <span id="page-15-0"></span>16 mcpqest

```
BWnoninf
# Plot
plot(BWnoninf, rho0=0.9)
##############################################################
#### Mixed Model Example
##############################################################
library("nlme")
data(Milk)
# Fit a linear mixed model (maybe there are nicer models available!)
lmefit <- lme(protein ~ Diet-1, data=Milk,
random=~Time|Cow, correlation=corAR1(form=~Time|Cow))
# Extract the parameter estimates and the corresponding
# variance-covariance matrix
estm <- fixef(lmefit)
vcm <- vcov(lmefit)
# Define the matrices defining the ratios of interest for
# all-pair comparisons: CM is the numerator matrix and
# DM is the denominator matrix.
CM < - rbind(c(1, 0, 0),c(1,0,0),
            c(0,1,0))
DM < - rbind(c(0,1,0),c(\emptyset, \emptyset, 1),c(0,0,1))
# Add some row names (This is optional!)
rownames(CM) <- c("b/b+l", "b/l", "b+l/l")
# Calculate and plot simultaneous confidence intervals:
gscimix <- gsci.ratio(estm, vcm, CM, DM, degfree=anova(lmefit)[,2])
plot(gscimix)
```
mcpqest *Point and variance estimation for quantiles of independent groups of samples*

### mcpqest and the contract of the contract of the contract of the contract of the contract of the contract of the contract of the contract of the contract of the contract of the contract of the contract of the contract of th

# Description

Computes the pth quantile and variances for groups of given samples in one-way anova layout. It has option for right censored data.

# Usage

mcpqest(y, f, event = NULL, Right.Censored = FALSE,  $p = 0.5, ...$ )

# Arguments

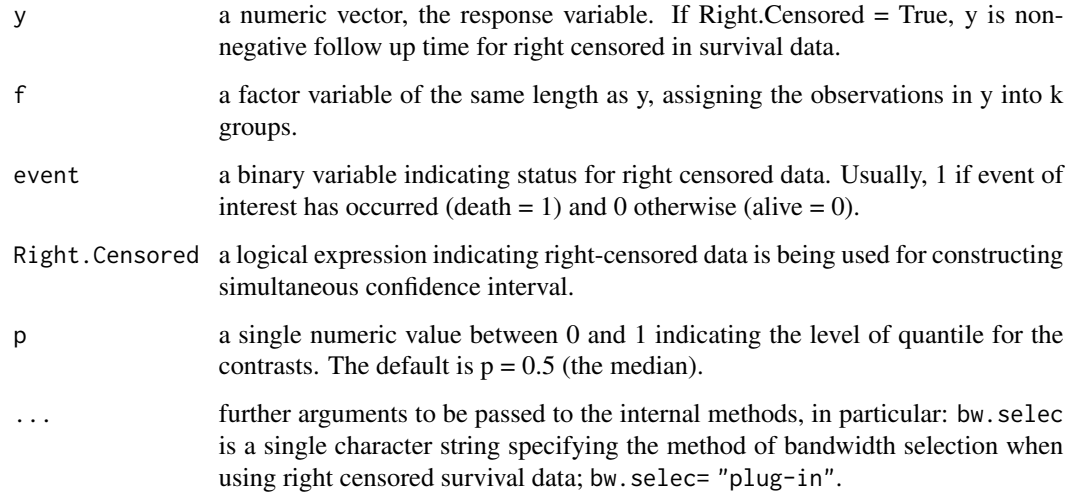

# Details

Mainly for internal use.

# Value

a list with elements:

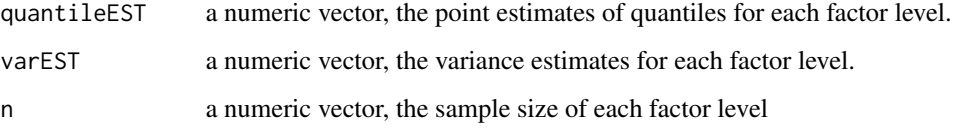

# Author(s)

Lawrence S. Segbehoe, Gemechis Dilba Djira, Frank Schaarschmidt (package inclusion)

### Description

The following functions construct simultaneous confidence intervals for multiple constrasts of quantiles (for ratios and differences) in a one-way layout. The "mcpqrci" is for ratios and "mcpqdci" is for differences of quantiles. Both functions have also options for right censored data.

# Usage

```
mcpqrci(y, f, event = NULL, Right.Censored = FALSE,
p = 0.5, conf.level = 0.95, type = "Dunnett",
base = 1, Num. cmat = NULL, Den. cmat = NULL,
method = c("Wald", "Fieldler"), ...)
mcpqdci(y, f, event = NULL, Right.Censored = FALSE,
p = 0.5, conf.level = 0.95, type = "Dunnett",
base = 1, cmat = NULL, \ldots)
```
# Arguments

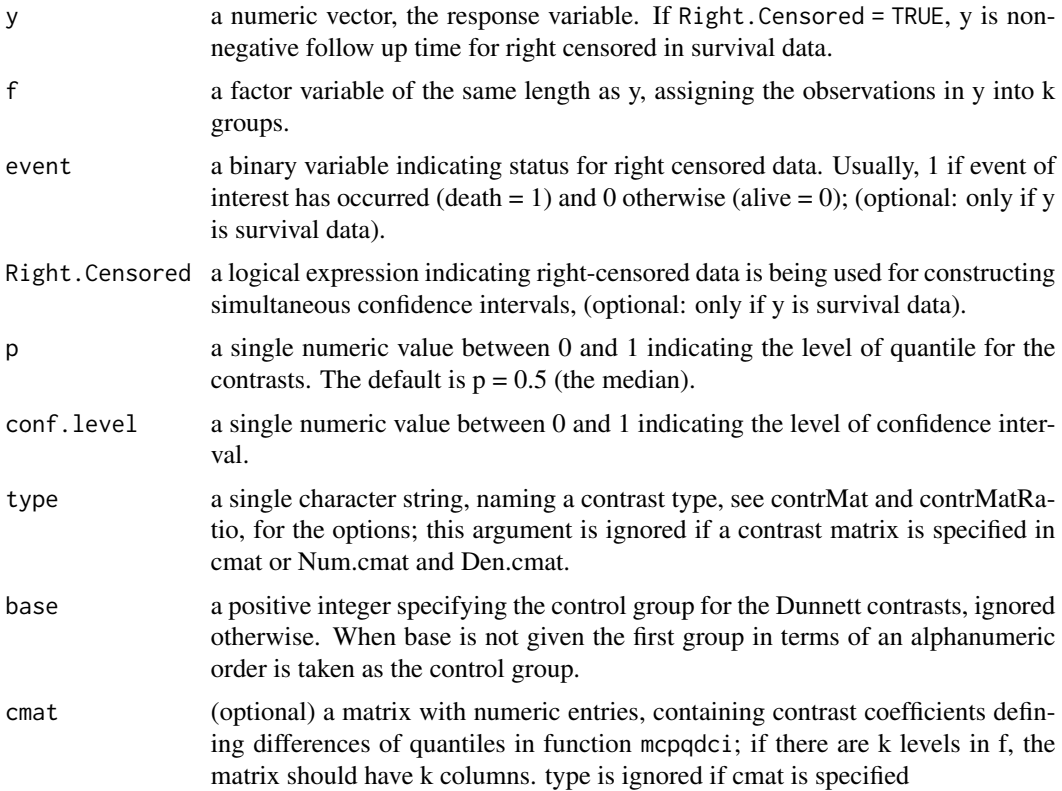

### mcpqrci termini alikuwa kwa mwaka wa 1992, kata wa 1992, alikuwa kutoka wa 1992, kata wa 1993, alikuwa kutoka

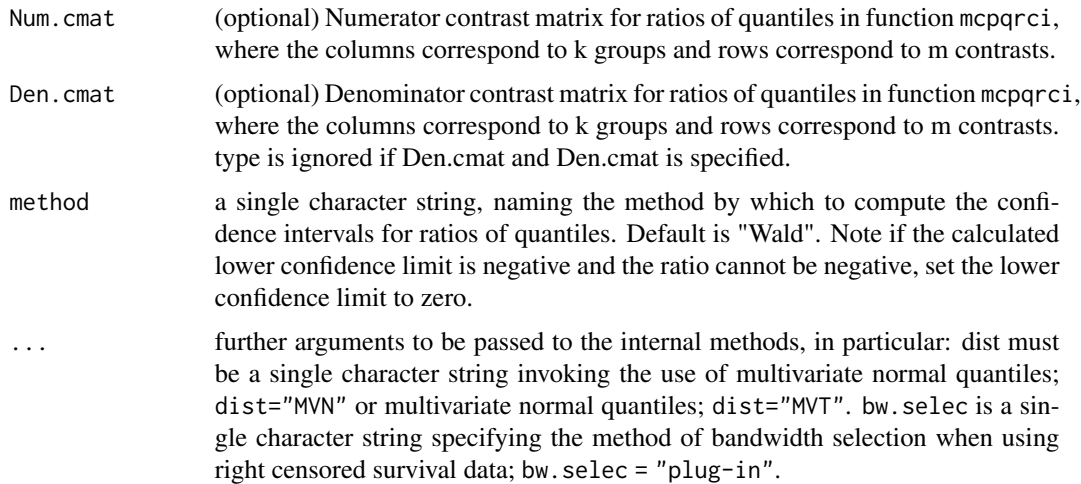

# Details

The interest is to construct simultaneous confidence intervals for several contrast of quantiles in a one-way layout. An asymptotic approach is used in estimating the variance of estimated quantiles. The mcpqrci handles ratios of multiple contrasts of quantiles and mcpqdci handles differences of multiple contrast of quantiles.

If event argument is provided and Right.Censored = TRUE, the functions computes simultaneous confidence intervals for right censored data in y. The type argument defines the type of contrast matrix to use. Users can also define a preferred contrast matrix, cmat.

#### Value

a list with elements

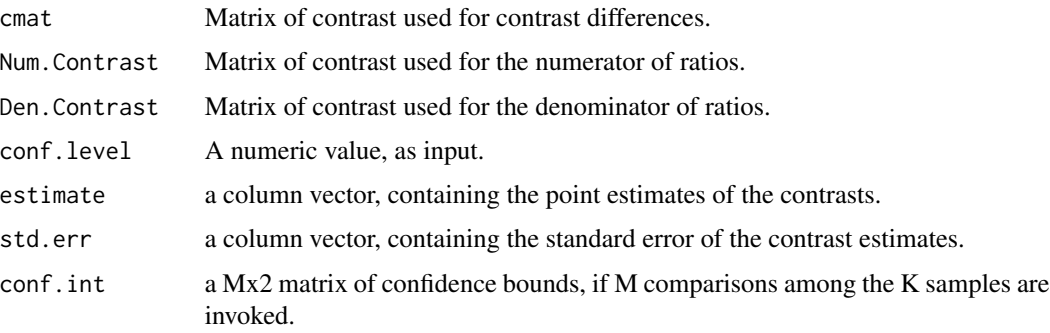

# Author(s)

Lawrence S. Segbehoe, Gemechis Dilba Djira, and Frank schaarschmidt (inclusion in the package)

### See Also

sciratio for simultaneous confidence intervals for ratios of linear combinations of means

### Examples

```
data("DiabeticMice")
response <- DiabeticMice$response
group <- DiabeticMice$group
## Example 1
Num.cmat <- matrix(c(1,1,0,0,0,1,0,0,0),3)
Den.cmat <- matrix(c(0,0,0,1,0,0,0,1,1),3)
mcpqdci(y = response, f = \text{group}, cmat = (Num.cmat + -1*Den.cmat))
mcpqdci(y = response, f = \text{group}, cmat = (Num.cmat + -1*Den.cmat)[-1,])
mcpqrci(y = response, f = group, Num.cmat = Num.cmat, Den.cmat = Den.cmat)mcpqrci(y = response, f = group, Num.cmat = Num.cmat[-1,], Den.cmat = Den.cmat[-1,])## Example 2
data("bnct")
mcpqrci(y = bnct$time, f = bnct$trt, event = bnct$death, Right.Censored=TRUE)
## Sampled data:
y \leq c (rnorm(20), rnorm(16,3), rnorm(24,7,2))
f \leftarrow rep(paste0("group", 1:3), c(20, 16, 24))event <- rbinom(60,1,0.8)
mcpqdci(y=y, f=f, method = "Fieller", base = 3)
mcpqrci(y=abs(y), f=f, event=event, Right.Censored=TRUE,
Num.cmat = cbind(c(1,1), \theta * diag(2)),
Den.cmat = cbind(c(\emptyset, \emptyset), diag(2)))cmat \le cbind(-c(1,1), diag(2))
mcpqdci(y=y, f=f, method = "Fieldler", cmat = cmat)
```
Mutagenicity *Mutagenicity assay*

### Description

Mutagenicity assay for 4 doses of a compound (hydroquinone) against a negative (vehicle) control and a positive (active) control (cyclophosphamide). Hydroquinone was applied in doses of 30, 50, 70, 100 mg/kg, positive control was applied with 25mg/kg. Counts of micronuclei in polychromatic erythrocytes after 24h are taken as a measure for the potency to induce chromosome damage. Data of male mice are presented (Hauschke et al., 2005).

### Usage

data(Mutagenicity)

<span id="page-19-0"></span>

### <span id="page-20-0"></span>n.ratio 21

# Format

A data frame with 31 observations on the following 2 variables.

Treatment a factor with levels Cyclo25, Hydro100, Hydro30, Hydro50, Hydro75, Vehicle MN a numeric vector, giving the counts of micronuclei after 24h

#### Source

*Adler, ID, and Kliesch, U (1990).* Comparison of single and multiple treatment regiments in the mouse bone marrow micronucleus assay for hydroquinone and cyclophosphamide. *Mutation Research 234, 115-123.*

# References

*Hauschke, D, Slacik-Erben, R, Hansen, S, Kaufmann,R (2005).* Biostatistical Assessment of mutagenicity studies by including the positive control. *Biometrical Journal 47, 82-87.*

### Examples

```
data(Mutagenicity)
```
str(Mutagenicity)

boxplot(MN~Treatment, data=Mutagenicity)

n.ratio *Sample size computation in simultaneous tests for ratios of means*

# Description

Computes the sample sizes required in simultaneous tests for non-inferiority (or superiority) based on relative margins in multiple comparisons with a control.

### Usage

```
n.ratio(m, rho, Power, CV0, rho.star, alpha, Min.power = TRUE)
```
### Arguments

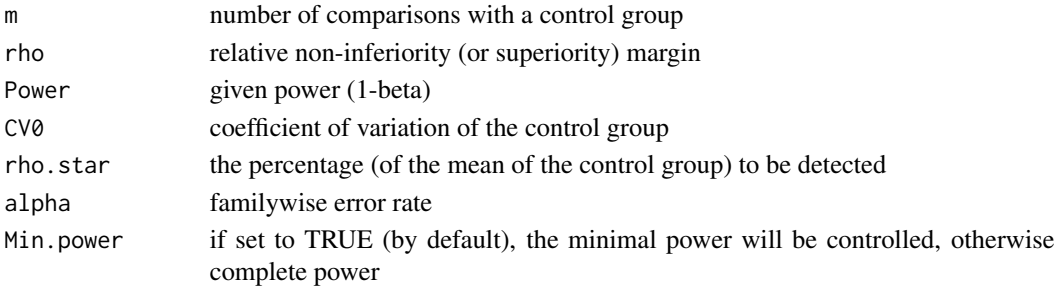

### Details

The sample sizes are computed at the least favourable configurations, based on the assumption of no prior information regarding the true configuration of the ratios under the alternative hypotheses. The formula is

 $n = ((C_1 + C_2)^2)(1 + \rho^2)/((\rho - \rho^*)^2)CV0^2,$ 

where  $C_1$  is the lower  $1 - \alpha$  equi-coordinate percentage point of an m-variate normal distribution and  $C_2$  is the quantile of univariate (multivariate) normal distribution depending on the type of power controlled. In tests for non-inferiority (or superiority) with large response values indicating better treatment benefit,  $\rho < \rho^*$ , where  $\rho < 1$  for non-inferiority and  $\rho > 1$  for superiority testing. Whereas, if small response values indicate better treatment benefit,  $\rho^* < \rho$ , where  $\rho > 1$  for non-inferiority and  $\rho < 1$  for superiority testing.

### Author(s)

Gemechis Dilba Djira

### References

*Dilba, G., Bretz, F., Hothorn, L.A., and Guiard, V. (2006).* Power and sample size computations in simultaneous tests for non-inferiority based on relative margins. *Statistics in Medicine 25, 1131-1147.*

# Examples

```
#
# Example 1: Sample size calculation in tests for non-inferiority
# (two-sample case)(Laster and Johnson (2003),
# Statistics in Medicine 22:187-200)
   n.ratio(m=1, rho=0.8, Power=0.8, CV0=0.75, rho.star=1,
   alpha=0.05)
#
# Example 2: Sample size calculation in simultaneous tests for
# non-inferiority
# (Dilba et al. (2006), Statistics in Medicine 25:1131-1147)
   n.ratio(m=3, rho=0.7, Power=0.8, CV0=0.5, rho.star=0.95,
   alpha=0.05)
#
# Example 3: Controlling complete power
#
   n.ratio(m=5, rho=1.2, Power=0.8, CV0=0.2, rho.star=1.40,
       alpha=0.05, Min.power=FALSE)
```
<span id="page-22-0"></span>Penicillin *Comparing 6 strains with respect to production of antibiotics*

# Description

The production of antibiotics of 6 strains (mutants of the same micro organism) was compared. MO were put to holes in agar infected with Bacteria. The diameter of Baceria-free areas around the colonies of the MO was recorded. Each strain was repeated 8 times.

### Usage

data(Penicillin)

# Format

A data frame with 48 observations on the following 2 variables.

strain a numeric veactor, the number identifying the strains

diameter a numeric vector, size of the diameter of Bacteria-free area around each colony

# Source

*Horn, M, Vollandt, R (1995).* Multiple Tests und Auswahlverfahren in Biomtrie *(Lorenz, RJ, Vollmar, J, eds).* Gustav Fischerverlag, Stuttgart Jena New York.

# Examples

library(mratios) data(Penicillin) str(Penicillin) boxplot(diameter ~ strain, data=Penicillin)

<span id="page-23-1"></span><span id="page-23-0"></span>

# Description

Plot the intervals returned by sci.ratio

# Usage

```
## S3 method for class 'sci.ratio'
plot(x, rho0 = 1, rho0lty=2, rho0lwd=1, rho0col="black",
CIvert = FALSE, CIlty = 1, CIlwd = 1, CIcex = 1, CIpch=16,
main = NULL, ylab = NULL, xlab = NULL, sub = NULL, length=NULL,
sortby=NULL, decreasing=NULL, ...)
```
# Arguments

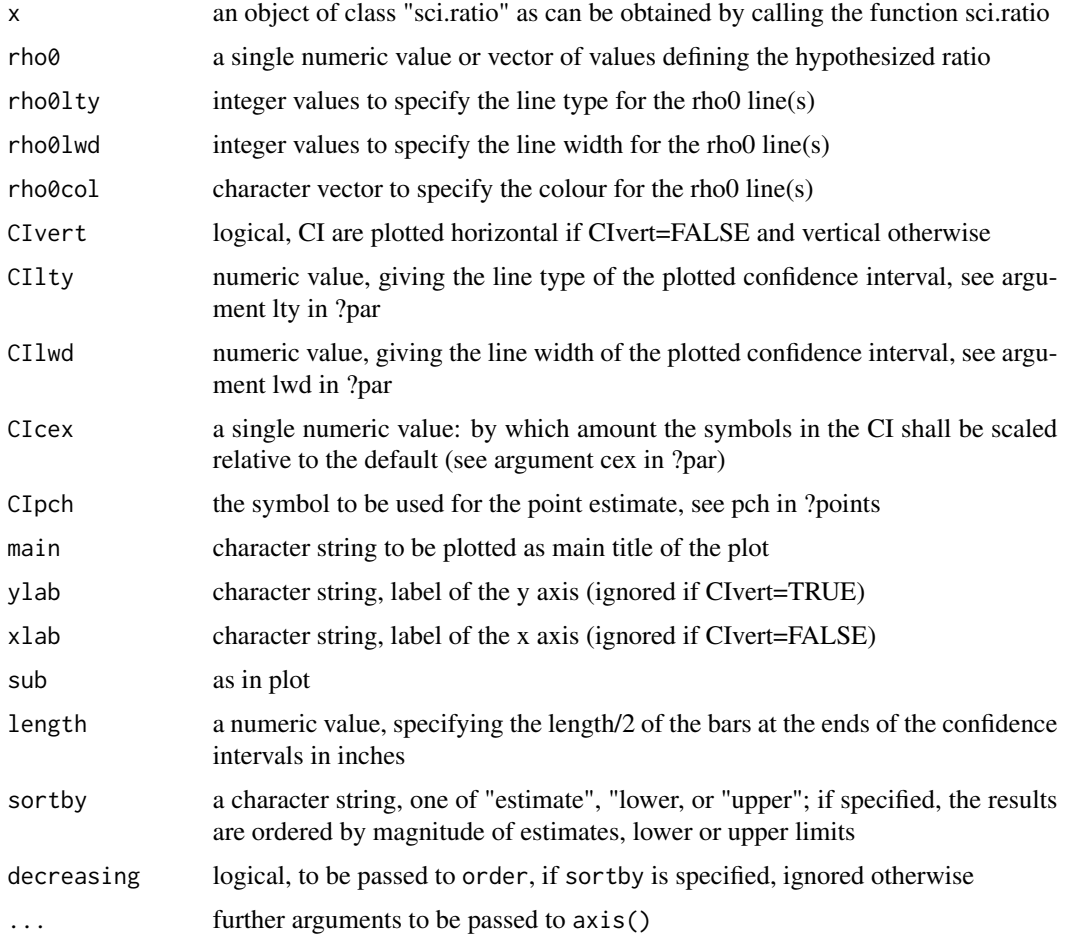

# <span id="page-24-0"></span>print.sci.ratio 25

# Details

Too long names of the contrasts/comparisons should be avoided, otherwise use par() to change plot parameters.

# Value

A plot of the confidence intervals in the sci.ratio object.

### Author(s)

Frank Schaarschmidt

### References

plot.hmtest(multcomp)

### Examples

library(mratios)

data(angina)

```
aCI<-sci.ratio(response~dose, data=angina, type="Dunnett",
alternative="greater")
```
# Visualize testing for superiority

```
plot(aCI, rho0=1.25, rho0lty=3)
```
print.sci.ratio *Print function for sci.ratio objects*

# Description

A short print out of the value of a sci.ratio object.

# Usage

```
## S3 method for class 'sci.ratio'
print(x, digits=4,...)
```
# Arguments

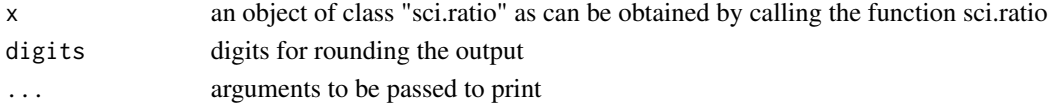

# <span id="page-25-0"></span>Value

A print out of the confidence intervals computed by sci.ratio.

# See Also

[plot.sci.ratio,](#page-23-1) [summary.sci.ratio](#page-45-1)

print.simtest.ratio *Print out the results of simtest.ratio*

# Description

A short print out of the results of simtest.ratio

# Usage

## S3 method for class 'simtest.ratio' print(x, digits =  $4, ...$ )

### Arguments

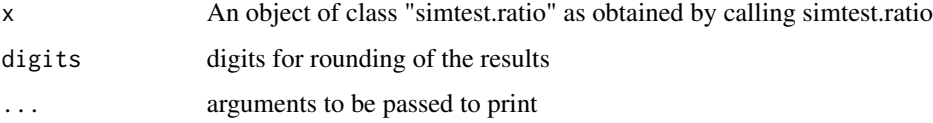

### Value

A print out, containing the margins, estimates, teststatistics, and p.values computed by simtest.ratio.

rat.weight *Body weight of rats in a toxicity study*

# Description

Body weights of male rats were compared between a control group and a group which had received a high dose of a chemical in a toxicity study after a period of recovery

### Usage

data(rat.weight)

### <span id="page-26-0"></span>sci.ratio 27

### Format

A data frame with 20 observations on the following 2 variables.

group a factor with two levels, Dosis and Kon, where Dosis is the high dose group, consisiting of ten individulas and Kon is the control group, consisting of ten individuals

weight a numeric vector containing the values of response variable, final body weight in gramm

# Details

Aim was to test that application of the chemical does not lead to a relevantly lowered or heightened body weight after a time of recovery. 0.8 and 1.25 were defined as relevance boundaries compared to the mean of control group

### Source

*Hauschke, D. (1999).* Biometrische Methoden zur Auswertung und Planung von Sicherheitsstudien. *Habilitationsschrift, Fachbereich Statistik, Universtaet Dortmund.*

### Examples

library(mratios)

data(rat.weight) boxplot(weight~group, data=rat.weight)

<span id="page-26-1"></span>sci.ratio *Simultaneous confidence intervals for ratios of linear combinations of means*

### Description

This function constructs simultaneous confidence intervals for ratios of linear combinations of normal means in a one-way ANOVA model. Different methods are available for multiplicity adjustment.

### Usage

```
sci.ratio(formula, data, type = "Dunnett", base = 1,
method = "Plug", Num.Contrast = NULL, Den.Contrast = NULL,
alternative = "two.sided", conf.level = 0.95, names=TRUE)
```
# Arguments

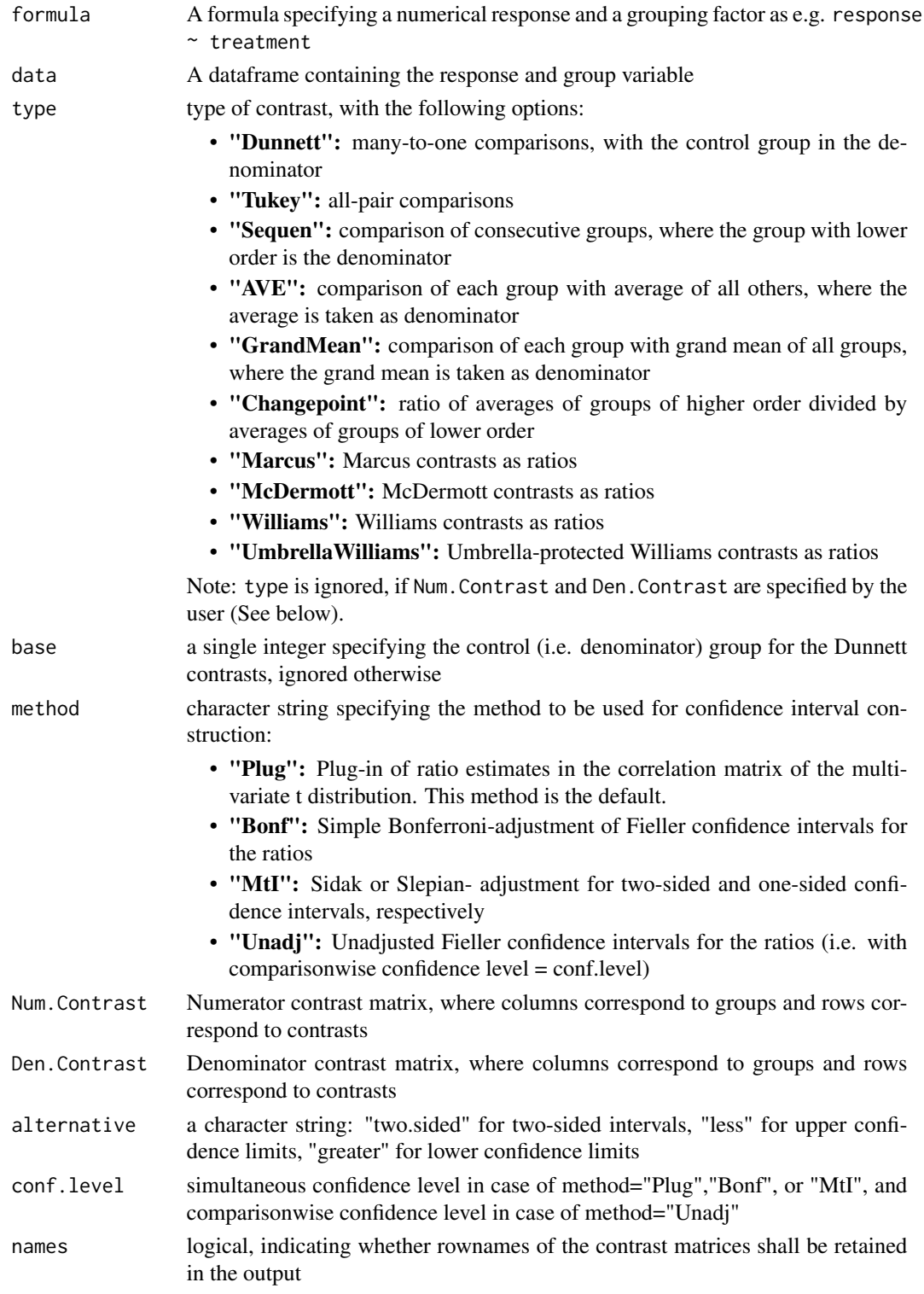

### <span id="page-28-0"></span>sci.ratio 29

# Details

Given a one-way ANOVA model, the interest is in simultaneous confidence intervals for several ratios of linear combinations of the treatment means. It is assumed that the responses are normally distributed with homogeneous variances. Unlike in multiple testing for ratios, the joint distribution of the likelihood ratio statistics has a multivariate t-distribution the correlation matrix of which depends on the unknown ratios. This means that the critical point needed for CI calculations also depends on the ratios. There are various methods of dealing with this problem (for example, see Dilba et al., 2006). The methods include (i) the unadjusted intervals (Fieller confidence intervals without multiplicity adjustments), (ii) Bonferroni (Fieller intervals with simple Bonferroni adjustments), (iii) MtI (a method based on Sidak and Slepian inequalities for two- and one-sided confidence intervals, respectively), and (iv) plug-in (plugging the maximum likelihood estimates of the ratios in the unknown correlation matrix). The latter method is known to have good simultaneous coverage probabilities. The MtI method consists of replacing the unknown correlation matrix of the multivariate t by an identity matrix of the same dimension.

See the examples for the usage of Numerator and Denominator contrasts. Note that the argument names Num.Contrast and Den.Contrast need to be specified. If numerator and denominator contrasts are plugged in without their argument names, they will not be recognized.

### Value

An object of class "sci.ratio", containing a list with elements:

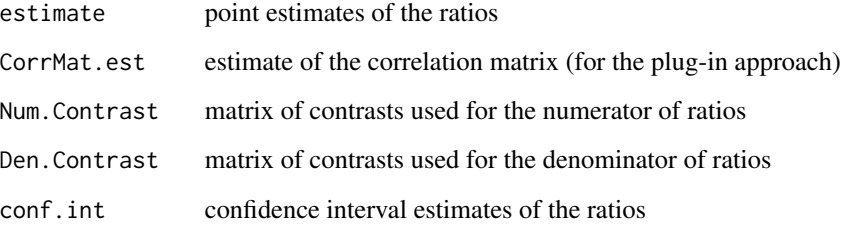

And some further elements to be passed to print and summary functions.

# Author(s)

Gemechis Dilba Djira

### References

Dilba, G., Bretz, F., and Guiard, V. (2006): Simultaneous confidence sets and confidence intervals for multiple ratios. Journal of Statistical Planning and Inference 136, 2640-2658.

### See Also

glht(multcomp) for simultaneous CI of differences of means, [plot.sci.ratio](#page-23-1) for a plotting function of the intervals

# Examples

```
# # #
 # A 90-days chronic toxicity assay:
 # Which of the doses (groups 2,3,4) do not show a decrease in
 # bodyweight more pronounced than 90 percent of the bodyweight
 # in the control group?
 data(BW)
 boxplot(Weight~Dose,data=BW)
 BWnoninf <- sci.ratio(Weight~Dose, data=BW, type="Dunnett",
  alternative="greater")
 plot(BWnoninf, rho0=0.9)
 ## Not run:
 # # #
  # Antibiotic activity of 8 different strains of a micro organisms.
 # (Horn and Vollandt, 1995):
 data(Penicillin)
 boxplot(diameter~strain, data=Penicillin)
 allpairs<-sci.ratio(diameter~strain, data=Penicillin, type="Tukey")
 plot(allpairs)
 summary(allpairs)
 ## End(Not run)
sci.ratio.gen Simultaneous confidence intervals for ratios of coefficients in the gen-
```
# Description

Constructs simultaneous confidence intervals for multiple ratios of linear combinations of coefficients in the general linear model.

### Usage

```
sci.ratio.gen(Y, X, Num.Contrast, Den.Contrast,
alternative = "two.sided", conf.level = 0.95,
method="Plug")
```
*eral linear model*

<span id="page-29-0"></span>

# sci.ratio.gen 31

### Arguments

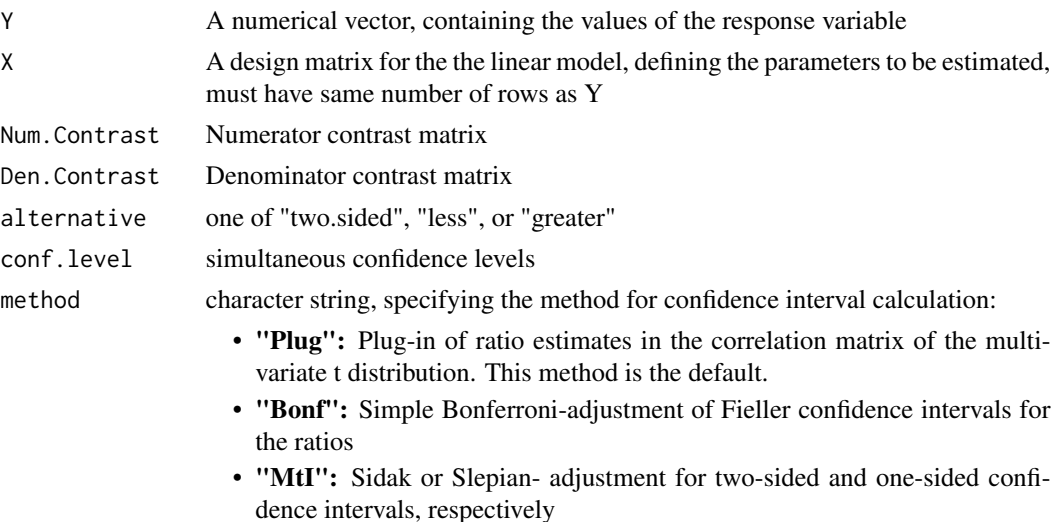

• "Unadj": Unadjusted Fieller confidence intervals for the ratios (i.e. with comparisonwise confidence level = conf.level)

#### Details

Given a general linear model, the interest is in simultaneous confidence intervals for several ratios of linear combinations of the coefficients in the model. It is assumed that the responses are normally distributed with homogeneous variances. In this problem, the joint distribution of the likelihood ratio statistics has a multivariate t-distribution the correlation matrix of which depends on the unknown ratios. This means that the critical point needed for CI calculations also depends on the ratios. There are various methods of dealing with this problem (for example, see Dilba et al., 2006). The methods include (i) the unadjusted intervals (Fieller confidence intervals without multiplicity adjustments), (ii) Bonferroni (Fieller intervals with simple Bonferroni adjustments), (iii) MtI (a method based on Sidak and Slepian inequalities for two- and one-sided confidence intervals, respectively), and (iv) plug-in (plugging the maximum likelihood estimates of the ratios in the unknown correlation matrix). The MtI method consists of replacing the unknown correlation matrix by an identity matrix of the same dimension.

Applications include relative potency estimations in multiple parallel line or slope-ratio assays. Users need to define the design matrix of the linear model and the corresponding contrast matrices in an appropriate way.

### Value

A list containing

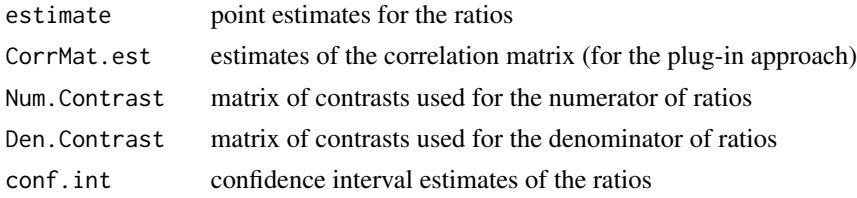

# <span id="page-31-0"></span>32 sci.ratio.gen

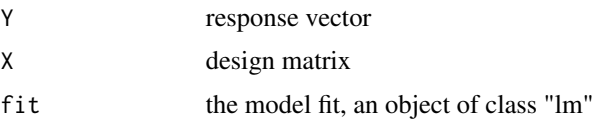

and some further input arguments, to be passed to print and summary functions.

### Author(s)

Gemechis Dilba Djira

### References

*Dilba, G., Bretz, F., and Guiard, V. (2006).* Simultaneous confidence sets and confidence intervals for multiple ratios. *Journal of Statistical Planning and Inference 136, 2640-2658.*

### See Also

glht(multcomp) for multiple comparisons of parameters from lm, glm,..., [sci.ratio](#page-26-1) for confidence intervals for ratios of means in a one-way-layout, [simtest.ratio](#page-37-1) for simultaneous tests for ratios of means in a one-way-layout, [plot.sci.ratio](#page-23-1) for plotting the confidence intervals.

# Examples

```
################################################
# Slope-ratio assay on data from Jensen(1989),
# Biometrical Journal 31, 841-853.
# Definition of the vector of responses and
# the design matrix can be done directly as
# follows:
Y0 <- c(1.3, 1.7, 2.4, 2.7, 3.6, 3.6, 4.7, 5.0, 6.1, 6.3)
Y1 <- c(2.8, 2.9, 4.1, 3.7, 5.5, 5.5, 6.4, 6.7)
Y2 <- c(2.2, 2.1, 3.2, 3.2, 3.8, 3.9, 4.7, 4.9)
Y3 <- c(2.3, 2.3, 3.2, 3.0, 4.2, 4.2, 4.6, 5.1)
Y \leftarrow c(Y\emptyset, Y1, Y2, Y3) # the response vector
xi \leftarrow rep(1,34)x0 \leq c(0,0, gl(4,2), rep(0,8*3))x1 \leftarrow c(rep(\emptyset,1\emptyset),gl(4,2), rep(\emptyset,8*2))x2 \leq c(\text{rep}(0,18),gl(4,2), rep(0,8))x3 \leq c(\text{rep}(0, 26), gl(4, 2))X \leftarrow \text{cbind}(xi, x0, x1, x2, x3) # the design matrix
# Have a look at the response vector:
Y
# and the design matrix:
```
X # Internally in sci.ratio.gen, the following model is fitted Fiti  $\leq$  lm(Y  $\sim$  X - 1) Fiti summary(Fiti) # In this problem, interest is simultaneous estimation of # the ratios of slopes relative to the slope of the standard # treatment. Therefore, the appropriate contrast matrices are: Num.Contrast <- matrix(c(0,0,1,0,0, 0,0,0,1,0, 0,0,0,0,1),nrow=3,byrow=TRUE) Den.Contrast <- matrix(c(0,1,0,0,0, 0,1,0,0,0, 0,1,0,0,0),nrow=3,byrow=TRUE) SlopeRatioCI <- sci.ratio.gen(Y=Y, X=X, Num.Contrast=Num.Contrast, Den.Contrast=Den.Contrast) SlopeRatioCI # Further details of the fitted model and the contrasts used: summary(SlopeRatioCI) plot(SlopeRatioCI) ######################################################### ## Not run: # If one starts with a dataframe, the function model.matrix # can be used to create the design matrix: data(SRAssay) SRAssay # Create the design matrix using model.matrix X <- model.matrix(Response~Treatment:Dose, data=SRAssay) Response <- SRAssay[,"Response"] # The response vector and the design matrix are now: X Response

```
# The following coefficients result from fitting this model:
 lm(Response~0+X)
 # The same contrasts as above are used:
 Num.Contrast <- matrix(c(0,0,1,0,0,
                          0,0,0,1,0,
                          0,0,0,0,1),nrow=3,byrow=TRUE)
 Den.Contrast <- matrix(c(0,1,0,0,0,
                          0,1,0,0,0,
                          0,1,0,0,0),nrow=3,byrow=TRUE)
 summary(sci.ratio.gen(Y=Response, X=X, Num.Contrast, Den.Contrast))
 ## End(Not run)
sci.ratioVH Approximate simultaneous confidence intervals for ratios of means
                         when variances are heterogeneous
```
### <span id="page-33-1"></span>Description

This function constructs simultaneous confidence intervals for ratios of linear combinations of normal means in a one-way model, allowing that the variances differ among groups. Different methods are available for multiplicity adjustment.

### Usage

```
sci.ratioVH(formula, data,
type = "Dunnett", base = 1, method = "Plug",
Num.Contrast = NULL, Den.Contrast = NULL,
alternative = "two.sided", conf.level = 0.95,
names = TRUE)
```
# Arguments

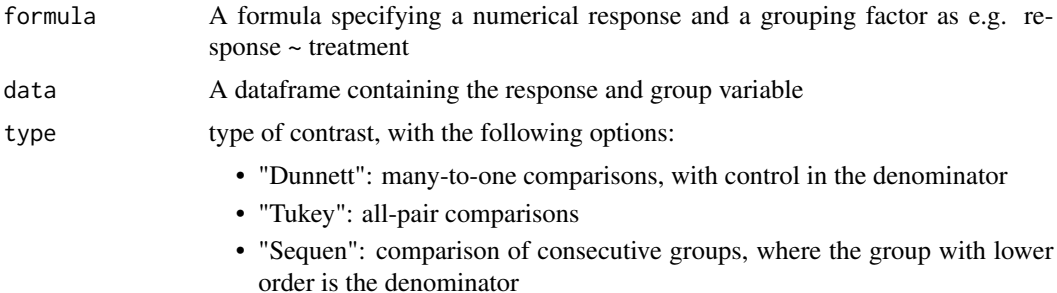

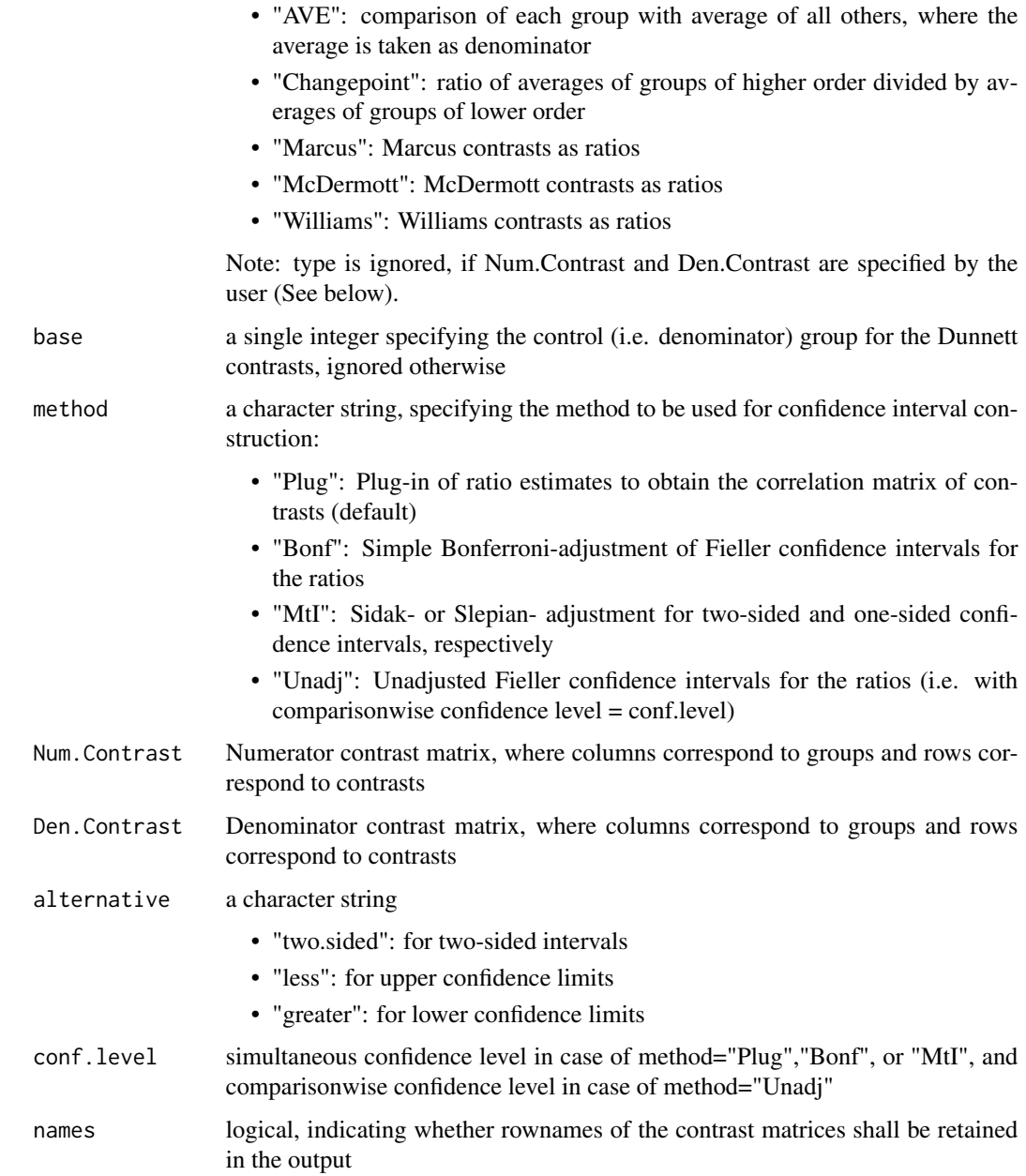

# Details

Given a one-way ANOVA model, the interest is in simultaneous confidence intervals for several ratios of linear combinations of the treatment means. It is assumed that the responses are normally distributed with possibly heterogeneous variances. Multivariate t-distributions are applied with a correlation matrix depending on the unknown ratios and sample variances and degress of freedom according to Satterthwaite (1946).

Using method="Unadj" results in the methods described in Hasler, Vonk and Hothorn (2007).

# <span id="page-35-0"></span>Value

An object of class "sci.ratio", containing a list with elements:

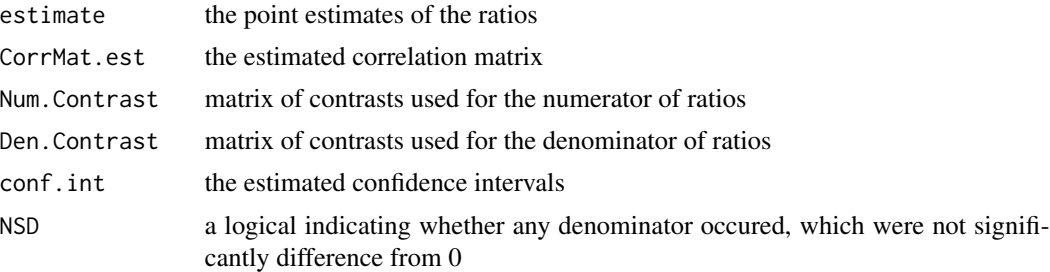

and some of the input arguments.

# Author(s)

Mario Hasler

# References

Simultaneous confidence intervals:

*Hasler, M. and Hothorn, L.A. (2008).* Multiple contrast tests in the presence of heteroscedasticity. *Biometrical Journal 50, 793-800.*

Marginal (unadjusted) confidence intervals:

*Hasler M, Vonk R, Hothorn LA (2007).* Assessing non-inferiority of a new treatment in a three-arm trial in the presence of heteroscedasticity. *Statistics in Medicine 27, 490-503.*

*Satterthwaite, FE (1946).* An approximate distribution of estimates of variance components. *Biometrics 2, 110-114.*

# See Also

[plot.sci.ratio](#page-23-1) for plots of confidence intervals and [simtest.ratioVH](#page-41-1) for raw and multiplicity-adjusted p-values

# Examples

data(Mutagenicity, package="mratios")

boxplot(MN~Treatment, data=Mutagenicity)

- # Unless it is hard to assume Gaussian distribution
- # in this example this is an attempt to take
- # heterogeneous variances into account.
- # Comparisons to the vehicle control,
- # Proof of Hazard, using multiplicity adjusted
- # confidence intervals:

### sci.ratioVH 37

```
## Not run:
sci.ratioVH(MN~Treatment, data=Mutagenicity,
 type="Dunnett", base=6, method="Plug")
# Unadjusted confidence intervals for an
# intersection union test to proof safety
# for all doses of the compound.
sci.ratioVH(MN~Treatment, data=Mutagenicity,
 type="Dunnett", base=6, method="Unadj", alternative="less")
# # # #
# User-defined contrasts:
# Mutagenicity of the doses of the new compound,
# expressed as ratio (DoseX-Vehicle)/(Cyclo25-Vehicle):
# Check the order of the factor levels:
levels(Mutagenicity$Treatment)
# numerators:
NC<-rbind(
"Hydro30-Vehicle"=c(0,0,1,0,0,-1),
"Hydro50-Vehicle"=c(0,0,0,1,0,-1),
"Hydro75-Vehicle"=c(0,0,0,0,1,-1),
"Hydro100-Vehicle"=c(0,1,0,0,0,-1)
)
DC<-rbind(
"Cyclo25-Vehicle"=c(1,0,0,0,0,-1),
"Cyclo25-Vehicle"=c(1,0,0,0,0,-1),
"Cyclo25-Vehicle"=c(1,0,0,0,0,-1),
"Cyclo25-Vehicle"=c(1,0,0,0,0,-1)
\mathcal{L}colnames(NC)<-colnames(DC)<-levels(Mutagenicity$Treatment)
NC
DC
CIs<-sci.ratioVH(MN~Treatment, data=Mutagenicity,
 Num.Contrast=NC,
```

```
Den.Contrast=DC)
```

```
# # # #
# Unadjusted confidence intervals for multiple ratios
# of means assuming heterogeneous group variances.
# The following code produces the results given in Table
# V of Hasler, Vonk and Hothorn (2007).
# The upper confidence limits in Table V can produced
# by calling:
sci.ratioVH(formula=MN~Treatment, data=Mutagenicity,
Num.Contrast=NC, Den.Contrast=DC,
method="Unadj", alternative="less", conf.level=0.95)
## End(Not run)
```
<span id="page-37-1"></span>simtest.ratio *Simultaneous tests for ratios of normal means*

### Description

Performs simultaneous tests for several ratios of linear combinations of treatment means in the normal one-way ANOVA model with homogeneous variances.

### Usage

```
simtest.ratio(formula, data, type = "Dunnett", base = 1,
alternative = "two.sided", Margin.vec = NULL, FWER = 0.05,
Num.Contrast = NULL, Den.Contrast = NULL, names = TRUE)
```
# Arguments

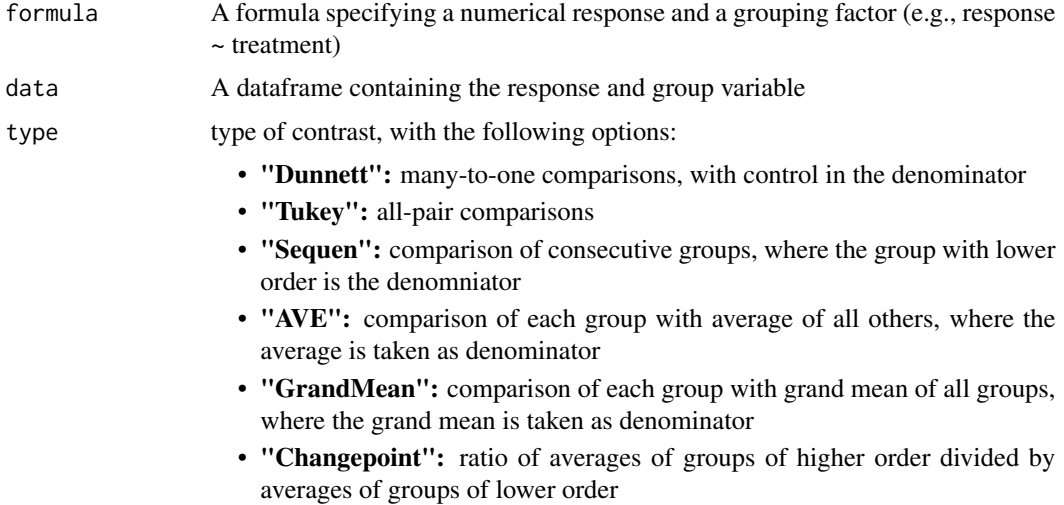

<span id="page-37-0"></span>

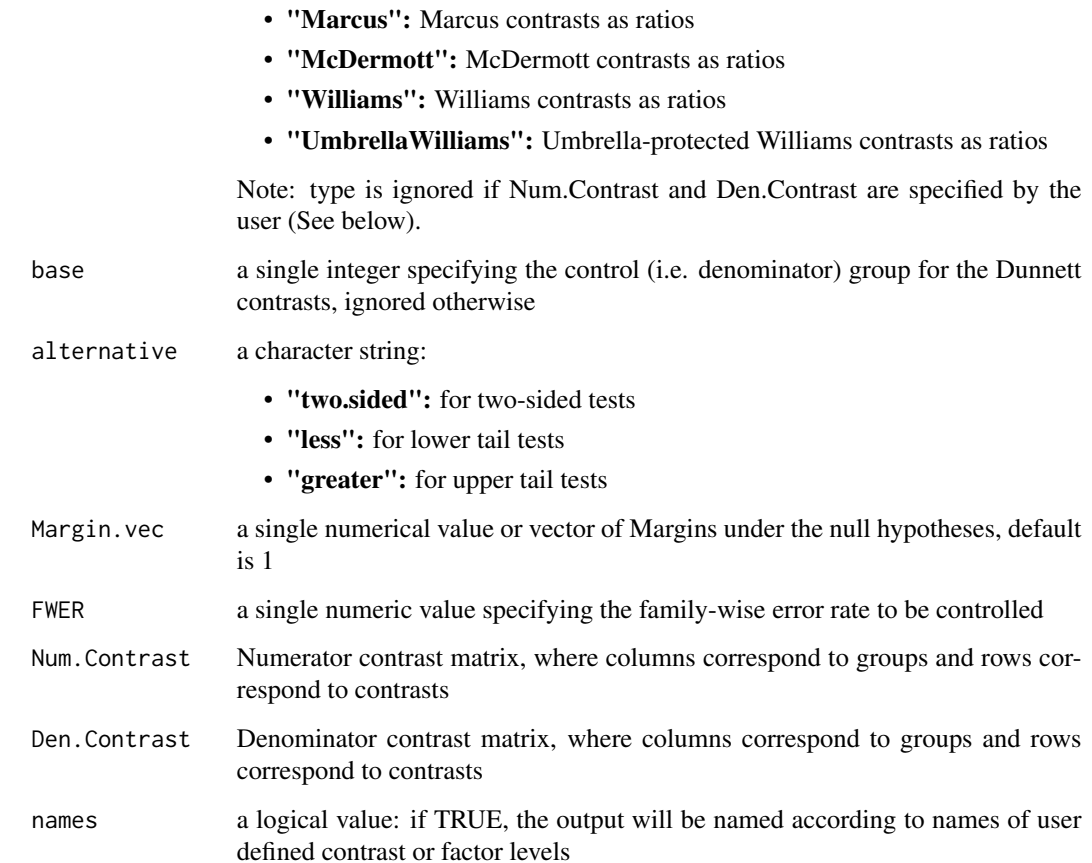

### Details

Given a one-way ANOVA model, the interest is in simultaneous tests for several ratios of linear combinations of the treatment means. Let us denote the ratios by  $\gamma_i$ ,  $i = 1, ..., r$ , and let  $\psi_i$ ,  $i =$ 1, ..., r, denote the relative margins against which we compare the ratios. For example, upper-tail simultaneous tests for the ratios are stated as

$$
H_0 i : \gamma_i \langle = \psi_i
$$

versus

.

$$
H_1i: \gamma_i > \psi_i, i = 1, ..., r
$$

The associated likelihood ratio test statistic  $T_i$  has a t-distribution. For multiplicity adjustments, we use the joint distribution of the  $T_i$ ,  $i = 1, ..., r$ , which under the null hypotheses follows a central r-variate t-distribution. Adjusted p-values can be calculated by adapting the results of Westfall et al. (1999) for ratio formatted hypotheses.

An object of class simtest.ratio containing:

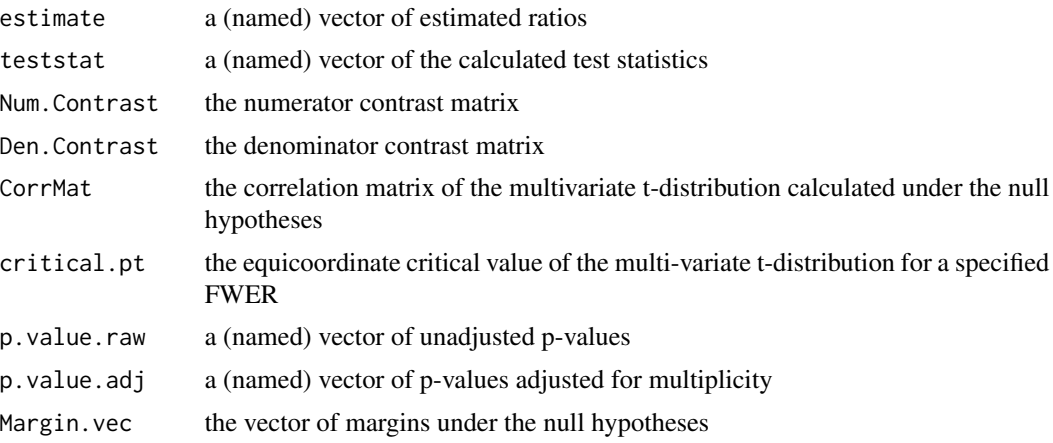

and some other input arguments.

# Author(s)

Gemechis Dilba Djira

### References

*Dilba, G., Bretz, F., and Guiard, V. (2006).* Simultaneous confidence sets and confidence intervals for multiple ratios. *Journal of Statistical Planning and Inference 136, 2640-2658.*

*Westfall, P.H., Tobias, R.D., Rom, D., Wolfinger, R.D., and Hochberg, Y. (1999).* Multiple comparisons and multiple tests using the SAS system. SAS Institute Inc. Cary, NC, 65-81.

### See Also

While print.simtest.ratio produces a small default print-out of the results,

summary.simtest.ratio can be used to produce a more detailed print-out, which is recommended if user-defined contrasts are used,

sci.ratio for constructing simultaneous confidence intervals for ratios in oneway layout

See summary.glht(multcomp) for multiple tests for parameters of lm, glm.

# Examples

library(mratios)

########################################################

# User-defined contrasts for comparisons

# between Active control, Placebo and three dosage groups:

### simtest.ratio 41

```
data(AP)
AP
boxplot(prepost~treatment, data=AP)
# Test whether the differences of doses 50, 100, 150 vs. Placebo
# are non-inferior to the difference of Active control vs. Placebo
# User-defined contrasts:
# Numerator Contrasts:
NC <- rbind(
"(D100-D0)" = c(0,-1,1,0,0),
"(D150-D0)" = c(0,-1,0,1,0),
 "(D50-D0)" = c(0,-1,0,0,1))
# Denominator Contrasts:
DC <- rbind(
"(AC-D0)" = c(1,-1,0,0,0),
"(AC-D0)" = c(1,-1,0,0,0),
" (AC-D0)" = c(1,-1,0,0,0))NC
DC
noninf <- simtest.ratio(prepost ~ treatment, data=AP,
 Num.Contrast=NC, Den.Contrast=DC, Margin.vec=c(0.9,0.9,0.9),
 alternative="greater")
summary( noninf )
#########################################################
## Not run:
# Some more examples on standard multiple comparison procedures
# stated in terms of ratio hypotheses:
# Comparisons vs. Control:
many21 <- simtest.ratio(prepost ~ treatment, data=AP,
 type="Dunnett")
summary(many21)
# Let the Placebo be the control group, which is the second level
# in alpha-numeric order. A simultaneous test for superiority of
# the three doses and the Active control vs. Placebo could be
# done as:
many21P <- simtest.ratio(prepost ~ treatment, data=AP,
```

```
type="Dunnett", base=2, alternative="greater", Margin.vec=1.1)
summary(many21P)
# All pairwise comparisons:
allpairs <- simtest.ratio(prepost ~ treatment, data=AP,
type="Tukey")
summary(allpairs)
#######################################################
# Comparison to grand mean of all strains
# in the Penicillin example:
data(Penicillin)
CGM <- simtest.ratio(diameter~strain, data=Penicillin, type="GrandMean")
CGM
summary(CGM)
## End(Not run)
```
<span id="page-41-1"></span>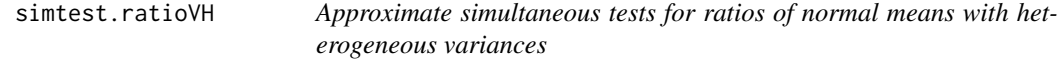

# Description

Performs simultaneous tests for several ratios of linear combinations of treatment means in a normal one-way layout, assuming normal distribution of the data allowing heterogeneous variances.

### Usage

```
simtest.ratioVH(formula, data,
type = "Dunnett", base = 1, alternative = "two.sided",
Margin.vec = NULL, FWER = 0.05,
Num.Contrast = NULL, Den.Contrast = NULL,
names = TRUE)
```
# Arguments

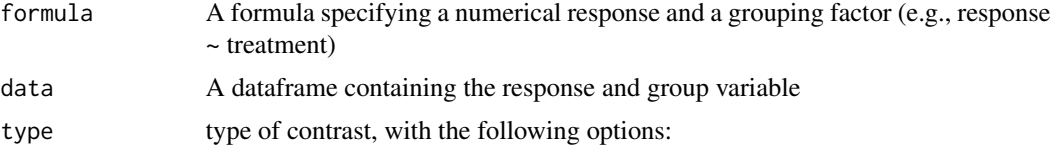

<span id="page-41-0"></span>

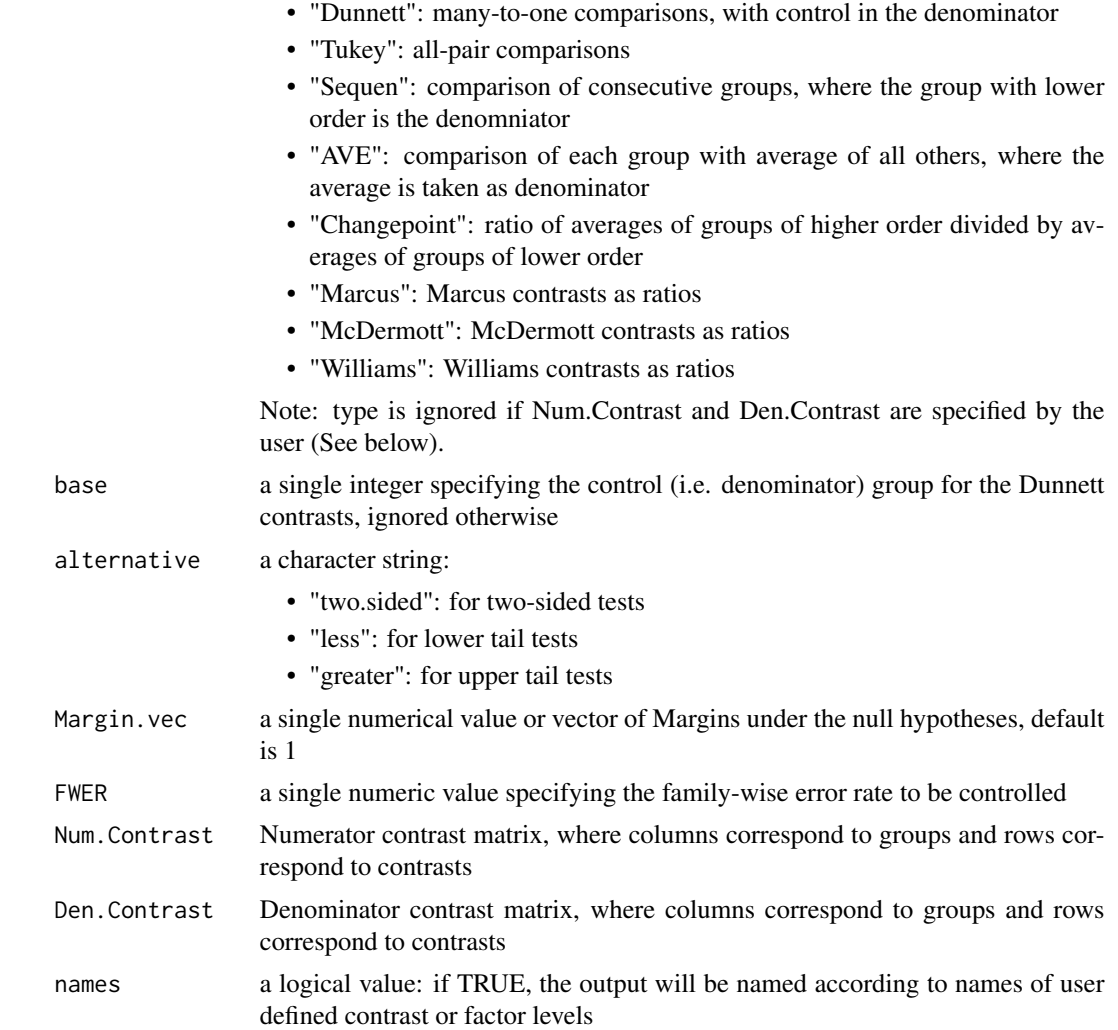

# Details

The associated ratio test statistic T[i] has a t-distribution. Multiplicity adjustment is achieved by using quantiles of r r-variate t-distributions, which differ in the degree of freedom and share the correlation structure. The compariso-specific degrees of freedom are derived using the approximation according to Satterthwaite (1946).

# Value

An object of class simtest.ratio containing:

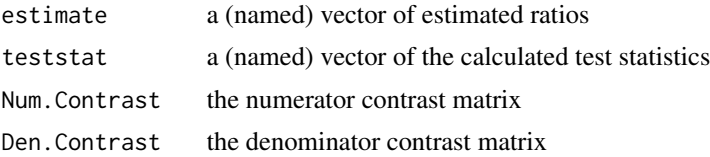

<span id="page-43-0"></span>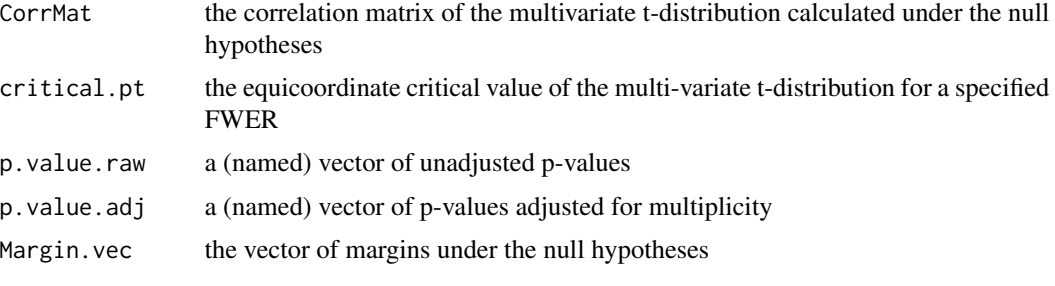

and some other input arguments.

# Author(s)

Mario Hasler

### References

Simultaneous tests (adjusted p-values)

*Hasler, M. and Hothorn, L.A. (2008):* Multiple contrast tests in the presence of heteroscedasticity. *Biometrical Journal 50, 793-800.*

Unadjusted tests (raw p-values)

*Hasler M, Vonk R, Hothorn LA (2007).* Assessing non-inferiority of a new treatment in a three-arm trial in the presence of heteroscedasticity. *Statistics in Medicine 27, 490-503.*

*Satterthwaite, FE (1946)*. An approximate distribution of estimates of variance components. *Biometrics 2, 110-114*.

### See Also

[sci.ratioVH](#page-33-1) for corresponding confidence intervals

# Examples

### ###############################################

data(Mutagenicity, package="mratios")

boxplot(MN~Treatment, data=Mutagenicity)

## Not run:

simtest.ratioVH(MN~Treatment, data=Mutagenicity, type="Dunnett", base=6, Margin.vec=1.2, alternative="less")

#### ###############################################

# Unadjusted confidence intervals for multiple ratios

# of means assuming heterogeneous group variances.

# The following code produces the results given in Table

### <span id="page-44-0"></span>SRAssay 45

```
# V of Hasler, Vonk and Hothorn (2007).
# The upper confidence limits in Table V can produced
# by calling:
# Mutagenicity of the doses of the new compound,
# expressed as ratio (DoseX-Vehicle)/(Cyclo25-Vehicle):
# Check the order of the factor levels:
levels(Mutagenicity$Treatment)
# numerators:
NC<-rbind(
"Hydro30-Vehicle"=c(0,0,1,0,0,-1),
"Hydro50-Vehicle"=c(0,0,0,1,0,-1),
"Hydro75-Vehicle"=c(0,0,0,0,1,-1),
"Hydro100-Vehicle"=c(0,1,0,0,0,-1)
)
DC<-rbind(
"Cyclo25-Vehicle"=c(1,0,0,0,0,-1),
"Cyclo25-Vehicle"=c(1,0,0,0,0,-1),
"Cyclo25-Vehicle"=c(1,0,0,0,0,-1),
"Cyclo25-Vehicle"=c(1,0,0,0,0,-1)
)
colnames(NC)<-colnames(DC)<-levels(Mutagenicity$Treatment)
NC
DC
# The raw p-values are those presented in Table V:
simtest.ratioVH(formula=MN~Treatment, data=Mutagenicity,
Num.Contrast=NC, Den.Contrast=DC,
alternative="less", Margin.vec=0.5, FWER=0.05)
## End(Not run)
```
SRAssay *Slope ratio assay of panthotenic acid contents in plant tissues*

# Description

Content of panthotenic acid in a standard and three unknown samples were measured. The response variable is the titer of a sample to pH 6.8.

#### Usage

data(SRAssay)

### Format

A data frame with 34 observations on the following 3 variables.

Response a numeric vector, containing the response variable (titer to pH 6.8)

Treatment a factor with levels St, U1, U2 and U3, specifying the standard and 3 unknown samples, respectively

Dose a numeric vector

## Source

*Jensen, D.R. (1989).* Joint confidence sets in multiple dilution assays. *Biometrical Journal 31, 841-853.*

# References

Data originally from *Bliss, C.I. (1952).* The Statistics of Bioassay. Academic Press, New York.

### Examples

library(mratios) data(SRAssay) str(SRAssay) plot(Response~Dose, data=SRAssay) # library(lattice) # xyplot(Response~Dose|Treatment, data=SRAssay) # see ?sci.ratio.gen for the analysis of this dataset

<span id="page-45-1"></span>summary.sci.ratio *Summary function for sci.ratio*

### Description

Detailed print out for sci.ratio objects.

### Usage

```
## S3 method for class 'sci.ratio'
summary(object, digits=4, ...)
```
<span id="page-45-0"></span>

# <span id="page-46-0"></span>Arguments

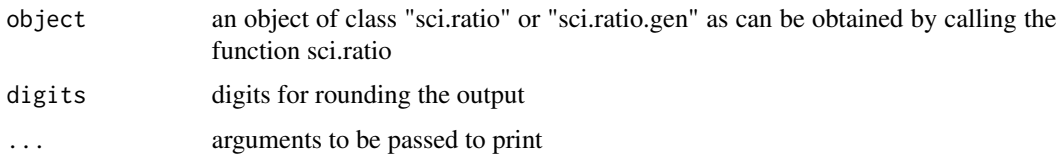

# Value

A more detailed print output of the results and some computational steps used in sci.ratio.

# See Also

print.sci.ratio, plot.sci.ratio

### Examples

```
data(BW)
RES <- sci.ratio(Weight~Dose, data=BW, type="Dunnett", alternative="greater")
summary(RES)
```
summary.simtest.ratio *Summary function for simtest.ratio*

# Description

A detailed print out of the results of simtest.ratio

# Usage

```
## S3 method for class 'simtest.ratio'
summary(object, digits = 4, ...)
```
# Arguments

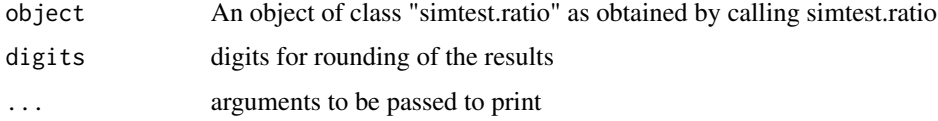

# Value

A print out, containing the numerator and denominator contrast matrices, the correlation under the null-hypothesis, margins, estimates, teststatistics, and p.values computed by simtest.ratio.

# Description

Performs t-test for the ratio of means of two independent samples from two gaussian distributions. In case of heterogeneous variances a Satterthwaite approximation of the degrees of freedom is used (Tamhane & Logan, 2004).

# Usage

```
## Default S3 method:
ttestratio(x, y, alternative = "two.sided",rho = 1, var.equal = FALSE, conf.level = 0.95,
iterativeCI=FALSE, ul=1e+10, ll=-1e+10, ...)
## S3 method for class 'formula'
ttestratio(formula, data, base=2, ...)
```
# Arguments

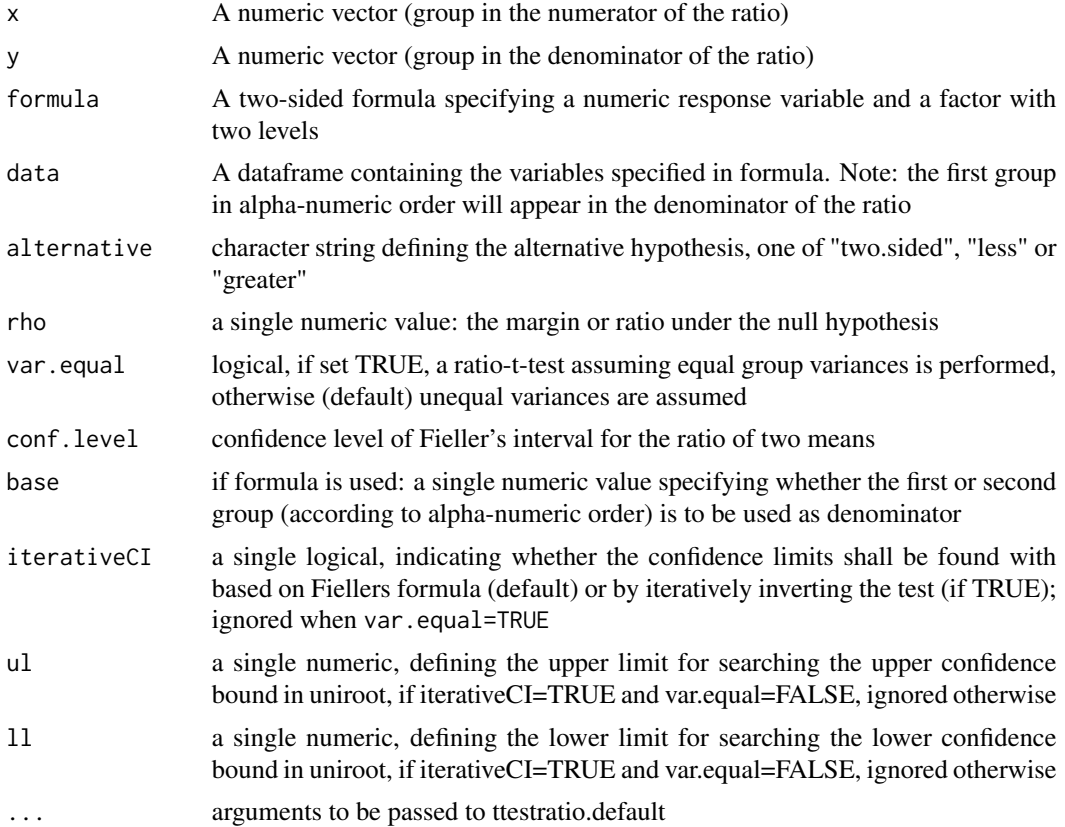

### ttestratio and a set of the stration of the stration of the stration of the stration of the stration of the stration of the stration of the stration of the stration of the stration of the stration of the stration of the st

### Details

This function implements the t-test for the ratio of two means and Fiellers confidence interval for the ratio of two means assuming mutually independent Gaussian errors with homogeneous variances, e.g. in Hauschke, Kieser, Hothorn (1999), when the argument var.equal=TRUE. With the argument var.equal=FALSE (default), the t-test for the ratio of two means assuming mutually independent Gaussian errors and possibly heterogeneous group variances (Tamhane and Logan, 2004) is implemented. When iterativeCI = FALSE (default) the corresponding confidence limits are obtained by using Fiellers formula with plug-in of the Satterthwaites degree of freedom calculated with the sample estimates for ratio and variances (not published). These bounds perform quite well but do not necessarily exactly coincide with the test decision. Setting iterativeCI = TRUE invokes interatively searching for the confidence limits by inverting Tamhane and Logans test using the function uniroot. If the confidence set is unbounded or gives irregular upper and/or lower bounds, a warning and NAs for the confidence limits are returned.

Note that when the mean of the denominator of the ratio is close to zero, confidence intervals might be degenerated and are not returned.

### Value

An object of class "htest"

### Author(s)

Frank Schaarschmidt

### References

*Hauschke, D., Kieser, M., Hothorn, L.A. (1999).* Proof of safety in toxicology based on the ratio of two means for normally distributed data. *Biometrical Journal 41, 295-304.*

*Tamhane, A.C., Logan, B.R. (2004).* Finding the maximum safe dose level for heteroscedastic data. *Journal of Biopharmaceutical Statistics 14, 843-856.*

### Examples

library(mratios)

```
####################################################
```
# ASAT values of female rats in a toxicity study # (Hauschke, 1999).

```
data(ASAT)
ASAT
```

```
ttestratio(ASAT~group, data=ASAT, alternative="less",
base=1, rho=1.25, var.equal=TRUE)
```
######################################################

# Bodyweights of male rats in a toxicity study.

### 50 ttestratio

```
# Objective was to show equivalence between the high
# dose group (Dosis) and the control group (Kon).
# Equivalence margins are set to 0.8 and 1.25. The
# type-I-error to show equivalence is set to alpha=0.05.
data(rat.weight)
# two one-sided tests:
ttestratio(weight~group, data=rat.weight, alternative="less",
rho=1.25, var.equal=TRUE)
ttestratio(weight~group, data=rat.weight, alternative="greater",
rho=0.8, var.equal=TRUE)
# For rho=1, ttestratio corresponds to a simple t.test
# with the difference of means under the null set to zero
# (,i.e. mu=0).
ttestratio(ASAT~group, data=ASAT, alternative="less",
rho=1, var.equal=TRUE)
t.test(ASAT~group, data=ASAT, alternative="less",
mu=0, var.equal=TRUE)
# Ratio of means bewtween negative and positive control in the
# mutagenicity data set, allowing heterogeneous variances:
data(Mutagenicity)
DM<-subset(Mutagenicity, Treatment=="Vehicle"|Treatment=="Cyclo25")
# 95%-CI using the Fieller formula, Satterthwaite df with plug-in of
# ratio estimate
ttestratio(MN~Treatment, data=DM, alternative="two.sided",
var.equal=FALSE, iterativeCI=FALSE)
# 95%-CI based on directly inverting Tamhane and Logans test
# (Satterthwaite df, avoiding simple plug-in of the ratio estimate)
ttestratio(MN~Treatment, data=DM, alternative="two.sided",
var.equal=FALSE, iterativeCI=TRUE)
```
# <span id="page-50-0"></span>Index

∗Topic datasets angina, [6](#page-5-0) AP, [7](#page-6-0) ASAT, [8](#page-7-0) bnct, [9](#page-8-0) BW, [10](#page-9-0) DiabeticMice, [12](#page-11-0) Mutagenicity, [20](#page-19-0) Penicillin, [23](#page-22-0) rat.weight, [26](#page-25-0) SRAssay, [45](#page-44-0) ∗Topic hplot plot.sci.ratio, [24](#page-23-0) ∗Topic htest contrMatRatio, [11](#page-10-0) gsci.ratio, [13](#page-12-0) mcpqest, [16](#page-15-0) mcpqrci, [18](#page-17-0) n.ratio, [21](#page-20-0) plot.sci.ratio, [24](#page-23-0) sci.ratio, [27](#page-26-0) sci.ratio.gen, [30](#page-29-0) sci.ratioVH, [34](#page-33-0) simtest.ratio, [38](#page-37-0) simtest.ratioVH, [42](#page-41-0) ttestratio, [48](#page-47-0) ∗Topic package mratios-package, [2](#page-1-0) ∗Topic print print.sci.ratio, [25](#page-24-0) print.simtest.ratio, [26](#page-25-0) summary.sci.ratio, [46](#page-45-0) summary.simtest.ratio, [47](#page-46-0) ∗Topic survival mcpqrci, [18](#page-17-0)

angina, [6](#page-5-0) AP, [7](#page-6-0) ASAT, [8](#page-7-0)

```
bnct, 9
BW, 10
contrMatRatio, 11
DiabeticMice, 12
gsci.ratio, 13
mcpqdci (mcpqrci), 18
mcpqest, 16
mcpqrci, 18
mratios (mratios-package), 2
mratios-package, 2
Mutagenicity, 20
n.ratio, 21
Penicillin, 23
plot.sci.ratio, 24, 26, 29, 32, 36
print.sci.ratio, 25
print.simtest.ratio, 26
rat.weight, 26
sci.ratio, 27, 32
sci.ratio.gen, 30
sci.ratioI (sci.ratio), 27
sci.ratioVH, 34, 44
simtest.ratio, 32, 38
simtest.ratioI (simtest.ratio), 38
simtest.ratioVH, 36, 42
SRAssay, 45
summary.sci.ratio, 26, 46
summary.simtest.ratio, 47
ttestratio, 48
```